# Purdue University

# [Purdue e-Pubs](https://docs.lib.purdue.edu/)

[Department of Computer Science Technical](https://docs.lib.purdue.edu/cstech) 

**Department of Computer Science** 

1978

# DNYCOR: An Uncertainty Dynamic Modal Analysis Program

B. A. Dendrou

Elias N. Houstis Purdue University, enh@cs.purdue.edu

Report Number: 78-272

Dendrou, B. A. and Houstis, Elias N., "DNYCOR: An Uncertainty Dynamic Modal Analysis Program" (1978). Department of Computer Science Technical Reports. Paper 204. https://docs.lib.purdue.edu/cstech/204

This document has been made available through Purdue e-Pubs, a service of the Purdue University Libraries. Please contact epubs@purdue.edu for additional information.

DYNCOR: An uncertainty dynamic modal analysis program

<sup>B</sup> A. Dendrou \* and E. N. Houstis\*\*

CSO-TR 272

July 1978

#### Abstract

DYNCOR is a computer program which is designed to perform uncertainty dynamic modal anaysis of linear elastic two-dimensional structures undergoing small displacement response. DYNCOR uses finite element techniques with triangular plane strain or stress element. The Duhamel's integral is evaluated using Newmark's procedure. The uncertainty is introduced through the physical parameters of the system and is measured using a perturbation technique.

 $\tilde{\mathbf{A}}$ 

<sup>\*</sup>Department of Civil engineering, Purdue University, West Lafayette, IN 47907.

<sup>\*\*</sup>Department of Computer Science, Purdue University, West Lafayette, IN 47907.

#### 1. Introduction

This program handles the dynamic uncertainty anaiysis of linear elastic two-dimensional structures undergoing small displdcement response. the medium is assumed to be a correlative field statically homogeneous and 150 tropic [1]. Thus the uncertainty is introduced through the following physical parameter: the modulus of Elasticity, the Poisson's ratio and the Density. Thir first and second statistical moment are assumed to be known and provide the basis of the proposed uncertainty Finite Element modal analysis, with which the equations of dynamic undamped equilibrium are solved.

In section 2 the algorithm is described. It leads to the evaluation of the first and second statistical moment of the natural frequencies, the displacements field and the stress field.

A comparison of the expected natural frequencies obtained by DYNCOR, with other programs is given in [2].

#### 2. Method Used

A two-dimensional Ritz-Galerkin procedure with linear triangular elements is used for the discretization of the cross section of interest.

The geometric boundaries are considered as known with certainty. The input motion is prescribed at the boundary nodes either as uniform acceleration in all base nodes or as a travelling acceleration with a given velocity.

To pursue an uncertainty dynamic analysis the following components of the algoritm are needed.

i. Evaluation of the quasistatic displacement vector

 $- 2 -$ 

- ii. Evaluation of the natural frequencies and their coefficient of variation performing a modal analysis coupled with a perturbation scheme as defined by Bolotin [3J. The equations are given in Appendix 1.
- iii. Evaluation of the dynamic displacement vector according to Newmark's scheme, as well as its coefficient of variation.
	- iv. Evaluation of the stress vector and its coefficient of variation.

### 3. Required Input Data

Following is a description of the required format for the input data and explanations of some of the input parameters. Also an example problem is shown in figure 1. It concerns the dynamic uncertainty analysis of a [500 x 500] m square domain subjected to an input earthquake perturbation at its boundary  $y = 0$ . The boundaries  $y = 500$ ,  $x = 0$ , and  $x = 500$  are consiered free.

The acceleration signal of the earthquake has a maximum acceleration of 0.5 g (g = gravity) and the increment of time is 0.01 sec. The signal is travelling at a velocity of 200 m/sec.

The physical parameters describing the geologic nedium, namely the modulus of Elasticity, the Poison's ratio, and the Density are given at each node of the 6 x 6 mesh of the discretized region  $\Omega$ . Figure 2 illustrates the displacements computed by the program at two different time intervals. The definition of the different variables is given at the beginning of the listing. The data cards are the following:

#### 1st card

 $-3 -$ 

Ť

Read title of the problem (12A6)

# 2nd card

Read codes as specified in listing (1215)

#### 3rd card

Read different options as specified in listing (12i5)

### 4th card

Read number of elements, nodes, boundary nodes, and number of vibrational modes (1215)

# READ INPUT DATA OF FINITE ELEMENT M2S4

### 5th card

Read the nodes constituting an element (414)

#### 6th card

Read the expected value and variance of the Modulus of Elasticity C2F10.0)

#### 7th card

Read the expected vaLue and variance of Poisson's ratio (2F10.0)

# 8th card

Read the expected vaLue and variance of the Density (2F10.0)

# 9th card

Read the coordinates of each node (14, 2f10.3)

# 10th card

Read Boundary nodes (215)

#### READ INPUT DATA OF DYNAMIC ANALYSIS

#### 11th card

Read number of given accelerations, number of time steps, the increment of time steps in which displcements are not printed, the time limit for the computation of a run, the time interval, and the mean velocity of the traveling perturbation (315, 3F10.0)

#### 12th card

Read the given acceleration signal (BF9.6)

#### 13th card

Read the damping value for each mode of vibraticn (2F10.0)

The eigenvalues and eigenvectors are computed using subroutine R\$BEIG which combines BANDR, TQLRAT, and TQL2 obtained from Argonne National Laboratory as part of the EISPACK subroutine package.

#### References

- [1J Dendrou, B.A. and Houstis, E.N., "An Inference-finite Element Model for Field Problems," Appl. Math. Modelling, 1978, Vol. 1, June.
- [2] Dendrou, B.A. and Houstis, E.N., "Uncertainty Finite Element Dynamic Analysis," Appl. Math. Modelling. (Submitted 1978.)
- [3] Bolotin, V.V., "Statistical Methods in Structural Mechanics," Holden-Day, Inc., 1969.

## APPENDIX 1

The dispLacement field is decomposed into:

$$
\underline{\mathbf{d}}(\mathbf{t}) = \underline{\mathbf{d}}^{\mathbf{B}} + \underline{\mathbf{d}}^{\mathbf{IN}}(\mathbf{t})
$$

Then the Syst. Equation of the undamped motion is

$$
\underline{\mathfrak{m}} \ \underline{\mathfrak{d}}^{\mathbf{IN}} + \underline{\mathfrak{k}} \underline{\mathfrak{d}}^{\mathbf{IN}} = - \underline{\mathfrak{m}} \ \underline{\mathfrak{d}}^{\mathbf{B}}
$$

To uncouple the system of the differential equations, we assume the following transformation to exist.

$$
\underline{\mathbf{d}}^{\mathbf{IN}} = \underline{\mathbf{A}} \underline{\mathbf{q}}
$$

 $\begin{bmatrix} 1 \\ 1 \\ 1 \end{bmatrix}$ 

 $\mathcal{X}^{\mathcal{A}}$ 

where A matrix of eigenvector

We say that we transform the physical coordinates to natural coordinates.

The equation of motion becomes

$$
\frac{M}{2} \cdot \frac{M}{2} + \frac{N}{2} \cdot \frac{M}{2} = 0
$$

 $K = A^{T} k A$ where M, K are DIAGONAL MATRICES  $M = A^T M A$ 

 $\sim$ 

The variability introduced through

$$
K = K + \sum_{i=1}^{n} \beta_i \sum_{i=1}^{n} K_i i = 1, ...
$$

$$
M = M + \sum_{i=1}^{n} \alpha_i \sum_{i=1}^{n} \overline{M} ; i = 1, ... n
$$

where  $\alpha$  : are the Coefficient of mass variability for each vibration mode  $\sim 10^{11}$  km  $^{-1}$ 

Then

$$
VAR2(M) = \sum_{i=1}^{n} VAR2(\alpha_i) \cdot \overline{M}2 = nEVAR2(\alpha) \cdot \overline{M}2
$$

$$
VAR2(K) = nEVAR2(B) \cdot K2 J
$$

Therefore

$$
VAR^{2}(\alpha) = \frac{1}{n} \frac{VAR^{2}(M)}{M^{2}} = \frac{1}{nM^{2}} [VAR^{2}(\gamma) \cdot v^{2} + VAR^{2}(\nu) \cdot \gamma^{2}]
$$

$$
VAR^{2}(3) = \frac{1}{n} \frac{VAR^{2}(K)}{K^{2}} = \frac{1}{nK^{2}} \left[ VAR^{2}(E) (\frac{1}{3E})^{2} + VAR^{2}(v) (\frac{1}{3v})^{2} \right]
$$

Assuming that the natural displacements are of the form

$$
\underline{q} = \underline{q} e^{j\omega_r t}
$$

Thus for each vibrational mode we obtain

$$
-\frac{M}{r}\omega_r^2 \quad \underline{q}_r + \underline{K}q_r = 0
$$

The perturbed values are:

$$
\omega_{i} = \overline{\omega}_{i} + \sum_{i=1}^{n} (\omega_{ri}^{m} \alpha_{r}) + \sum_{i=1}^{n} (\omega_{ri}^{K} \beta_{r})
$$

$$
\underline{q}_{i} = \overline{\underline{q}}_{i} + \sum_{i=1}^{n} (\underline{q}_{ri}^{M} \alpha_{r}) + \sum_{i=1}^{n} (q_{ri}^{K} \beta_{r})
$$

$$
\omega_{ri}^{M} = -\frac{\overline{\omega}_{i} q_{i}^{T} \rho_{r} \overline{M} \overline{q}_{i}}{z \overline{q}_{i}^{T} \overline{M} \overline{q}_{i}}, \qquad r = 1, ..., n
$$

$$
\omega_{ri}^{K} = -\frac{\overline{q}_{i}^{T} \rho_{r} \underline{k} \overline{q}_{i}}{z \overline{\omega}_{i} \overline{q}_{i}^{T} \overline{q}_{i}}
$$

**Finally, the variance of the frequency is:**

 $\sim 10^7$ 

 $\mathbf{v}$ 

$$
VAR^{2}(\omega_{i}) = \sum_{r=1}^{n} [VAR^{2}(\alpha_{i}) - (\omega_{ri}^{M})^{2} + VAR^{2}(\beta_{i}) - (\omega_{ri}^{K})^{2}]
$$

 $\frac{1}{3}$ 

 $\ddot{\phantom{0}}$ 

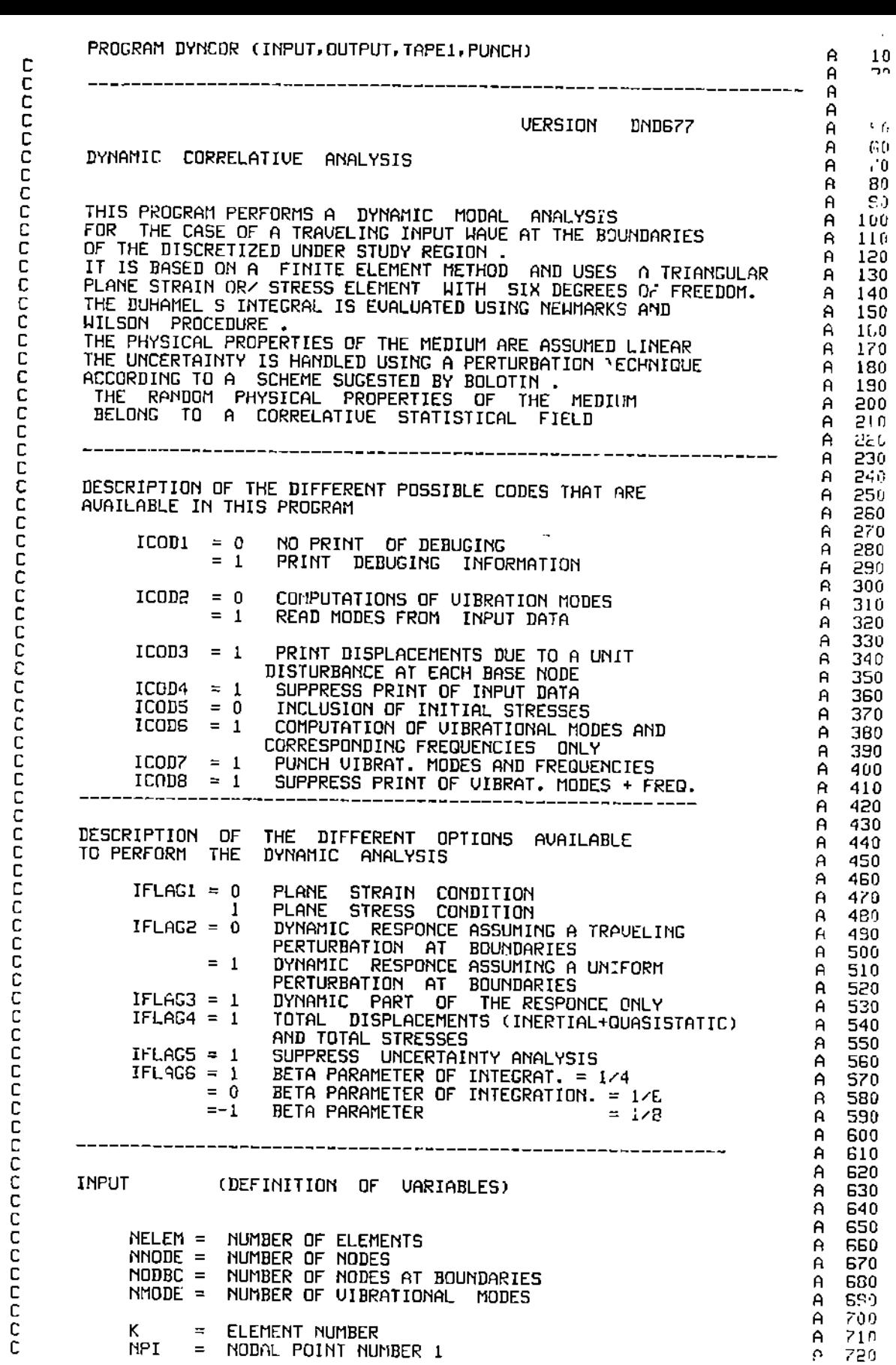

 $\ddot{\phantom{0}}$ 

 $\hat{\boldsymbol{\beta}}$ 

 $\frac{1}{2}$ 

 $\mathfrak{p}$ 

 $\ddot{\phantom{0}}$ 

 $\frac{1}{2}$ 

annonoooo č C c c C ¢ č  $\mathsf C$  $\bar{c}$  $\bar{c}$  $\overline{c}$ č C c<br>c C C C č nnnnn C

ē

с

C

C

C

c

C

ċ

NPJ = NODAL POINT NUMBER 2 <sub>8</sub> 730 = NODAL POINT NUMBER 3 **NPK** 552 A  $\theta$  $7.10$  $E( )$  = MODULUS OF ELASTICITY IN KG/(CM)2  $\theta$ 750 POIS( = POISSONS RATIO  $\mathsf{A}$  $771$ DEN( )= UNIT WEIGHT IN GR/ (CM)3 780  $\theta$  $\Delta$ 790 VE( ) = VARIANCE OF MODULUS OF ELASTICITY<br>VPDIS( ) = VARIANCE OF POISON S RATIO<br>VDEN( ) = VARIANCE OF DENSITY  $\mathsf{A}$ ar b  $\mathbf{H}$  $510$  $\mathsf{A}$ 820  $\mathsf{A}$  $\Delta^{\rm eq}$ 830  $XORD() = X-ORDINATE IN METERS  
\nYORD() = Y-ORDINATE IN METERS$ A 840  $\mathsf{A}$ 850  $\mathbf{A}$ 860  $MMB$  ( ) = NUMBER OF NODE AT BOUDARIES  $\mathsf{A}$ 870  $\mathsf{A}$ 880 = NUMBER OF GIVEN ACCELERATIONS<br>AT THE BOUNDARY NODES **NGAC**  $\mathsf{A}$ 890 AT THE BOUNDARY NOWES<br>
NTSTEP = NUMBER OF TIME STEPS<br>
NDTC = INCREMENT OF TIME STEPS IN WHICH<br>
DISPLACEMENTS AND STRESSES ARE NOT PRINTED<br>
TLIMIT = TIME LIMIT FOR THE COMPUTATION OF A RUN<br>
DT = TIME INTERVAL FOR ACCELERATI  $\theta$ **Ann**  $\mathsf{A}$ 910  $\overline{a}$ 920  $\overline{a}$ 930  $\mathbf{a}$ 940 - A 950  $\mathbf{A}$ 960  $\mathbf{A}$ 970  $\mathsf{A}$ 980  $\theta$ 990 OUTPUT A 1000 A 1010 STATIC DISPLACEMENTS OF NODES A 1020 N - FIRST FREQUENCIES, AND CORRESPONDING MODE SHAPES A 1030 GROUND UELOCITY TOTAL DISPLACEMENTS OF NODES A 1040 **TORAGE DISTURBERTS OF NODES<br>STRESSES AND THEIR PEAK VALUES<br>VARIANCE OF THE FREQUENCY<br>VARIANCE OF DISPLACEMENTS<br>VARIANCE OF STRESSES** A 1050 A 1060 A 1070 A 1080 VARIANCE OF STRESSES A 1090 A 1100 A 1110 A 1120 COMMON /COD1/ ICOD1,ICOD2,ICOD3,ICOD4<br>COMMON /COD2/ ICOD5,ICOD6,ICOD7,ICOD8<br>COMMON /ELAR ICOD5,ICOD6,ICOD7,ICOD8 A 1130 A 1140 COMMON /FLAG/ IFLAG1, IFLAG2, IFLAG3, IFLAG4, IFLAG5, IFLAG6 A 1150 COMMON /MESH/ NNODE, NELEM, NODBC, NN, NBAND<br>COMMON /MESH/ NNODE, NELEM, NODBC, NN, NBAND<br>COMMON /DYNA/ NMODE, KOUNT, FLAG, TIME, RMUEL, DT A 1160 A 1170 COMMON /DYNAI/ NTSTEP, NTDC, LK, NC, TLIMIT A 1180 COMMON / VOLM/ AREA A 1150 COMMON /MXSTR/ SMAX(50),SMIN(50),IMAX(50),IMIN(50),SMAXD(50),SMIND A 1200 1(50), IMAXD(50), IMIND(50) A 1210 A 1220 REAL ST(100,100),STI(100,20),SMASS(100),B(100),R(260,10),H(100),EV A 1230 1(100), UCXX(50), UCYY(50) A 1240 INTEGER NEBC(40) A 1250 A 1250 A 1270 DIMENSION XORD(50), YORD(50), NNB(15), NPI(50), NPJ(50), NPK(50), A 1280 IE(50), POIS(50), AJ(50), BJ(50), AK(50), BK(50), DEN(50), AI(6,6), A 1290 2 BI(6,6), S(6,6), AEIG(100,15), ACC(800), U(110), BIS(100), YH(50) A 1300 3, YU(50), DSX(50), DSY(50), BINF(15,15), MK(15), F(15), C4(15), C5 A 1310 4(15), ACCEL(15), UEL(15), LM(3), DAMP(15), STRXI(53), STRYI(50), S A 1320 5TRXYI(50), DXZERO(100) A 1330 A 1340 REAL UALFA(50), UBETA(50), KST(50), OMEGAM(15, 15), OMEGAK(15, 15), UH(15 A 1350 1), UDL(50) A 1360 A 1370 DIMENSION TITLE(12) DIMENSION VE(100), VPOIS(100), VDEN(100) A 1380 A 1390 REAL UDM(15,15), UD(15), UACH(15), UACD(15), UHOR(50), UVER(50), UDD(260 A 1400 1,10), UDW(260,10), DSUX(50), DSUY(50) A 1410 A 1420 A 1430 A 1440

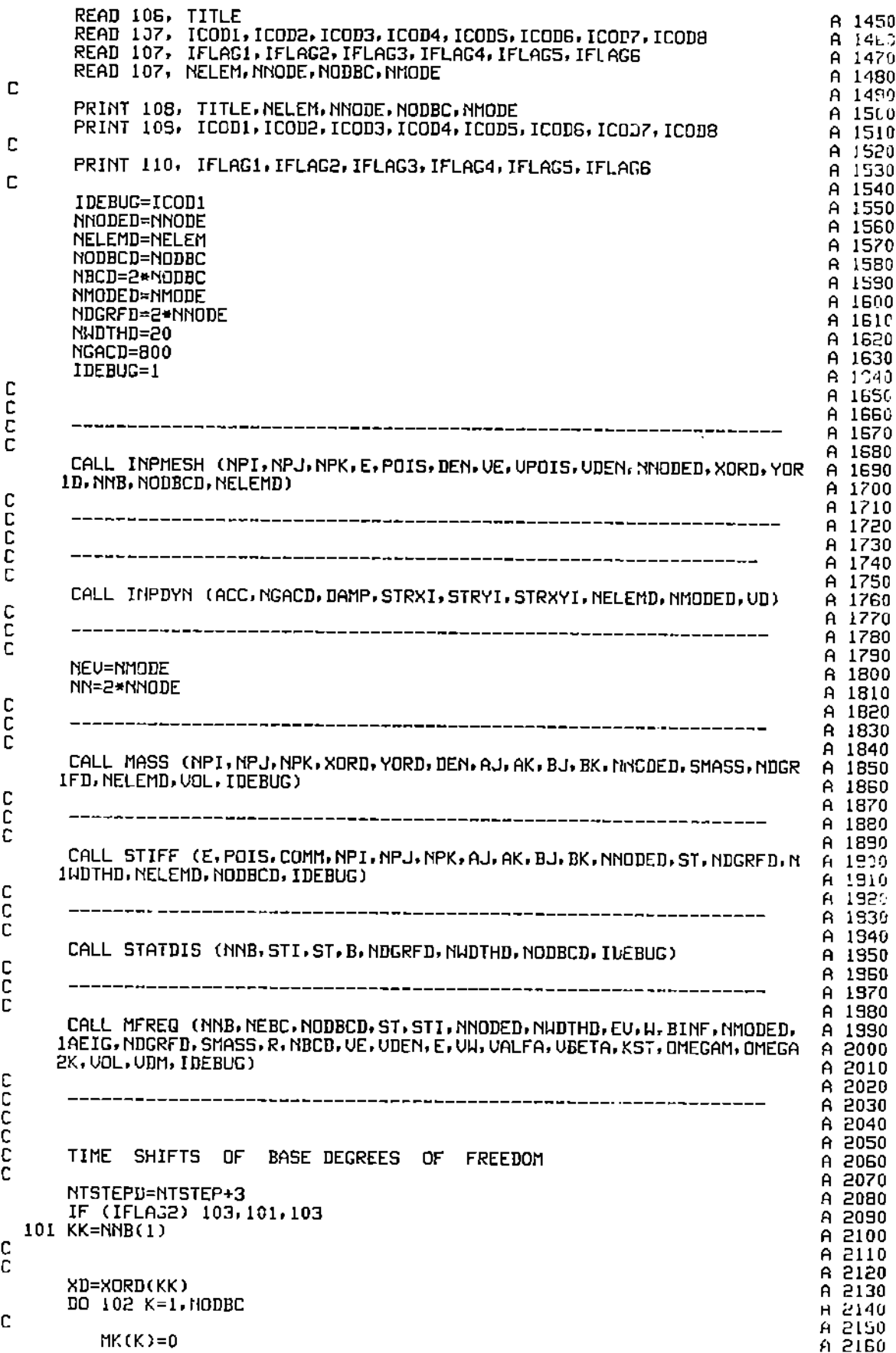

 $\sim$   $\sim$   $\mu$ 

 $\frac{4}{1}$ 

 $\bar{\mathcal{N}}$ 

KK=NNB(K) A 2170 DIST=ABS(XORD(KK)-XD) A 2181 TK=DIST/RMUEL  $A = 2.3$ XMK=TK/DT A 2200 C A 2210 C A 222 102 MK(K)=XMK A 2036 NC=MK(NODBC) A 22.10 GO TO 105 A 2250 103 DO 104 K=1, NODBC A 2260  $104$  MK(K)=0 A 2270  $NC=1$ A 2280 105 LK=NC+1 A 2290 LLKU=LK A 2300 C A 2310 C A 2320 č A 2330 CALL DYNDIS (NPI, NPJ, NPK, POIS, COMM, E, STI, AEIG, W, DAMP, BINF, ACC, NMOD IED, STRXI, STRYI, STRXYI, NELEND, AJ, AK, BJ, BK, NNODED, MK, YTSTEPD, NODBCD, A 2340 2NGACD, MDGRFD, NWDTHD, DSX, DSY, UEL, C4, C5, F, ACCEL, DXZFRU, V, DIS, YH, YV, R<br>3, VOL, VH, VD, VE, VPOIS, VDEN, VDM, VACD, VACH, VDD, VDH, VHOR, VVER, DSVX, DSVY A 2350 A 2360 A 2370 4. LLKU, UCXX, UCYY) A. 2380 C A 2390 coop A 2400 A 2410 FORMAT STATEMENT A 2420 A 2430 **STOP** A 2440 C 106 FORMAT (12AG)<br>107 FORMAT (1215) (1215)<br>108 FORMAT (1H112AG///.5X. 51H NUMBER OF ELEMENTS-------------------- A 2480<br>1-------------J13/,5X. 51H NUMBER OF BASE NODES--------------------- A 2490<br>2---------,13/,5X. 51H NUM A 2520 109 FORMAT (5X, GBHCOD1 **COD2** COD3 CODS CODS COD? CO COD4 A 2530 1 D8  $, 7.78, 12(12, 5x)$ A 2540 110 FORMAT (5X, GOHIFLAG1 IFLAG2 IFLAG3 IFLAGS IFLAG4 A 2550 IFLAG6, /7X, 12(12, 5X))  $\mathbf{1}$ A 2560 C 2570 A END A 2580 SUBROUTINE INPMESH (NPI, NPJ, NPK, E, POIS, DEN, VE, VPOIS, VDEN, NNODED, XO В  $10$ IRD, YORD, NNB, NODBCD, NELEMD) B 20  $\frac{C}{C}$ B 30 罪在我出临末未不不能自言以改法治罪不敢不不可不可不可不能不再不不可不再再不再不再不再不要重要要不要说出习术的不准不要回答不会在了 R 40  $\frac{C}{C}$ R -50 READ INPUT DATA OF FINITE ELEMENT MESH B 60 C B -70 REAL E(NNODED), POIS(NNODED), DEN(NNODED), VE(NNODED), UDEN(NNODED), VP B 80 10IS(NNODED).XORD(NNODED),YORD(NNODED) B 90 INTEGER NNB(NODBCD), ({PI(NELEMD), NPJ(NELEMD), NPK(NELEMD) R 100 C В 110 COMMON / THESH/ NNODE, NELEM, NODBC, NN, NDAND B 150 C В 130 C  $\, {\bf B}$ 140 PRINT 111 B 150 DO 101 M=1, NELEM B 160 READ 112, K, NPI(M), NPJ(M), NPK(M) В 170 PRINT 115, K, NPI(M), NPJ(M), NPK(M) в 180 C. в 190 101 CONTINUE B 200 C В 510 C В 550 DO 102 I=1, NNODE  $\, {\bf B}$ 230 102 READ 108, E(I), UE(I)  $\, {\bf B}$ 240 DO 103 J=1, NNODE  $\, {\bf B}$ 250 103 READ 108, POIS(J), VPOIS(J)  $\mathbf{B}$ 260 DO 104 K=1, NNODE В 270 104 READ 10B, DEN(K), UDEN(K) B 280 c<br>c B 290  $\mathbf{B}$ 300

þ

ļ

 $\checkmark$ 

```
PRINT 109
                                                                                                  В
                                                                                                      310C
                                                                                                  В
                                                                                                      320
         DO 105 I=1, NNODE
                                                                                                  \, {\bf B}3:105 PRINT 110, E(I), POIS(I), DEN(I)
                                                                                                  \, {\bf B}\mathbb{R}^n .
 C
                                                                                                  E
                                                                                                      350
         PRINT 116
                                                                                                  B
                                                                                                      360
 C
                                                                                                  \, {\bf B}370
         DO 106 M=1, NNODE
                                                                                                  В
                                                                                                      3B0
             READ 113, K,XORD(M),YORD(M)
                                                                                                  B
                                                                                                      390
             XORD(M)=XORD(M)*100.
                                                                                                  B
                                                                                                      400
             YORD(M)=YORD(M)*100.
                                                                                                  \tilde{\mathbf{B}}410
 C
                                                                                                  \, {\bf B}420
             PRINT 117, K.XORD(M), YORD(M)
                                                                                                  \, {\bf B}430
   106 CONTINUE
                                                                                                  В
                                                                                                      440
 C
                                                                                                  \, {\bf B}450
         PRINT 118
                                                                                                  В
                                                                                                      460
 C
                                                                                                  В
                                                                                                      470
         DO 107 K=1, NODBC
                                                                                                  В
                                                                                                     480
C
                                                                                                  B
                                                                                                      490
            READ 114, M. NNB(K)
                                                                                                  \mathbf{R}500
            PRINT 119, M,NNB(K)В
                                                                                                     510c
                                                                                                 \mathbf{B}520
   107 CONTINUE
                                                                                                 В
                                                                                                      530
\mathbb C\, {\bf B}540
        RETURN
                                                                                                 B
                                                                                                     550
\mathbf C\bf B560
   108 FORMAT (2F10.0)
                                                                                                 B
                                                                                                     570
   109 FORMAT (//5X, 22HMOD.EL.
                                           POIS.
                                                      DEN.77)110 FORMAT (5X, 3(E15.3.2X))<br>111 FORMAT (2X, 2BH ELEM.=1<br>112 FORMAT (414.3E12.4)
                                                                                                 в
                                                                                                     580
                                                                                                 \bf{B}590
                                           J K
                                                                 , z \times zв
                                                                                                     600
                                                                                                 \, {\bf B}610
   113 FORMAT (114.2F10.3)
   114 FORMAT (115, 115)<br>115 FORMAT (2X, 414, 3E12, 4)
                                                                                                 В
                                                                                                     620
                                                                                                 \overline{\mathbf{B}}630
                                                                                                 R
                                                                                                     640
   116 FORMAT (5X, 25H NODE
                                       X-ORD
                                                   Y-ORD
                                                            , / /B
                                                                                                     650
  117 FORMAT (5X, 14, 2F10.3, 2X)<br>118 FORMAT (5X, 32H NODAL POINTS ON THE BASE)<br>119 FORMAT (5X, 215)
                                                                                                 \bf{B}560
                                                                                                 B
                                                                                                     670
                                                                                                 В
                                                                                                     680
c
                                                                                                 R
                                                                                                     690
        END
                                                                                                 B
                                                                                                     700
        SUBROUTINE INPDYN (ACC, NGACD, DAMP, STRXI, STRYI, STRXYI, NELEMD, NMODED
                                                                                                 C
                                                                                                      10
       1.001C
                                                                                                      20
C
                                                                                                 C
                                                                                                      30
        每季家庭有限市家家国家家家主演出开展水平和科技术院国家家家家家院院院院长,在教育家庭发展宣教学校学校学校学校学校学校学校学校学校
c
                                                                                                 C
                                                                                                      40
C
                                                                                                 \mathbb{C}50
C
         READ INPUT DATA OF DYNAMIC ANALYSIS
                                                                                                 c
                                                                                                      60
C
                                                                                                 C
                                                                                                      70
       REAL ACC(NGACD), STRXI(NELEMD), STRYI(NELEMD), STRXY((NFLCMD), DAMP(NM
                                                                                                 C
                                                                                                      80
       10DED), UD(NMODED)
                                                                                                 C
                                                                                                      90
C
                                                                                                 С
                                                                                                     100
        COMMON /COD2/ ICODS, ICODS, ICOD7, ICOD8
                                                                                                 C
       COMMON /MESH/ MNODE, NELEM, NODBC, NN, NBAND
                                                                                                     110
                                                                                                C
                                                                                                     120
       COMMON / JYNA/ NMODE, KOUNT, FLAG, TIME, RMUEL, DT
                                                                                                \mathbf C130
       CONNON /DYNAI/ NTSTEP, NDTC, LK, NC, TLIMIT
                                                                                                C
                                                                                                     140
\mathbb CC
                                                                                                     150
       PRINT 105
                                                                                                c
                                                                                                     150
C
                                                                                                C
                                                                                                     170
C
                                                                                                C
                                                                                                     180
       READ 10G, NGAC, NTSTEP, NDTC, TLIMIT, DT, RMVEL
                                                                                                ċ
                                                                                                     190
       PRINT 110. NGAC, NTSTEP. NDTC. TLIMIT. DT, RMUEL
                                                                                                C
                                                                                                    500
C
                                                                                                C
                                                                                                    210
       READ 107, (ACC(J), J=1, NGAC)C
                                                                                                    550
C
                                                                                                C
                                                                                                    230
       DO 101 I=1, NGAC
                                                                                                ċ
                                                                                                    240
  101 ACC(I)=ACC(I)*1000.
                                                                                                C
                                                                                                    250
       READ 108, (DAMP(N), UD(N), N=1, NMODE)
                                                                                                \overline{C}560
       PRINT 111, (N.DANP(N), N=1, NMODE)
                                                                                                c
                                                                                                    2/0DO 102 N=1, NELEM
                                                                                                \mathsf{C}580
           STRXI(N)=0,
                                                                                                \mathbf C290
           STRYI(M)=0.
                                                                                                \Gamma300
  102 STRXYI(h)=0.
                                                                                                \mathfrak{c}310
       IF (ICOD5) 104, 103, 104
                                                                                                C
                                                                                                    320
```
÷

 $\mathcal{P}$ 

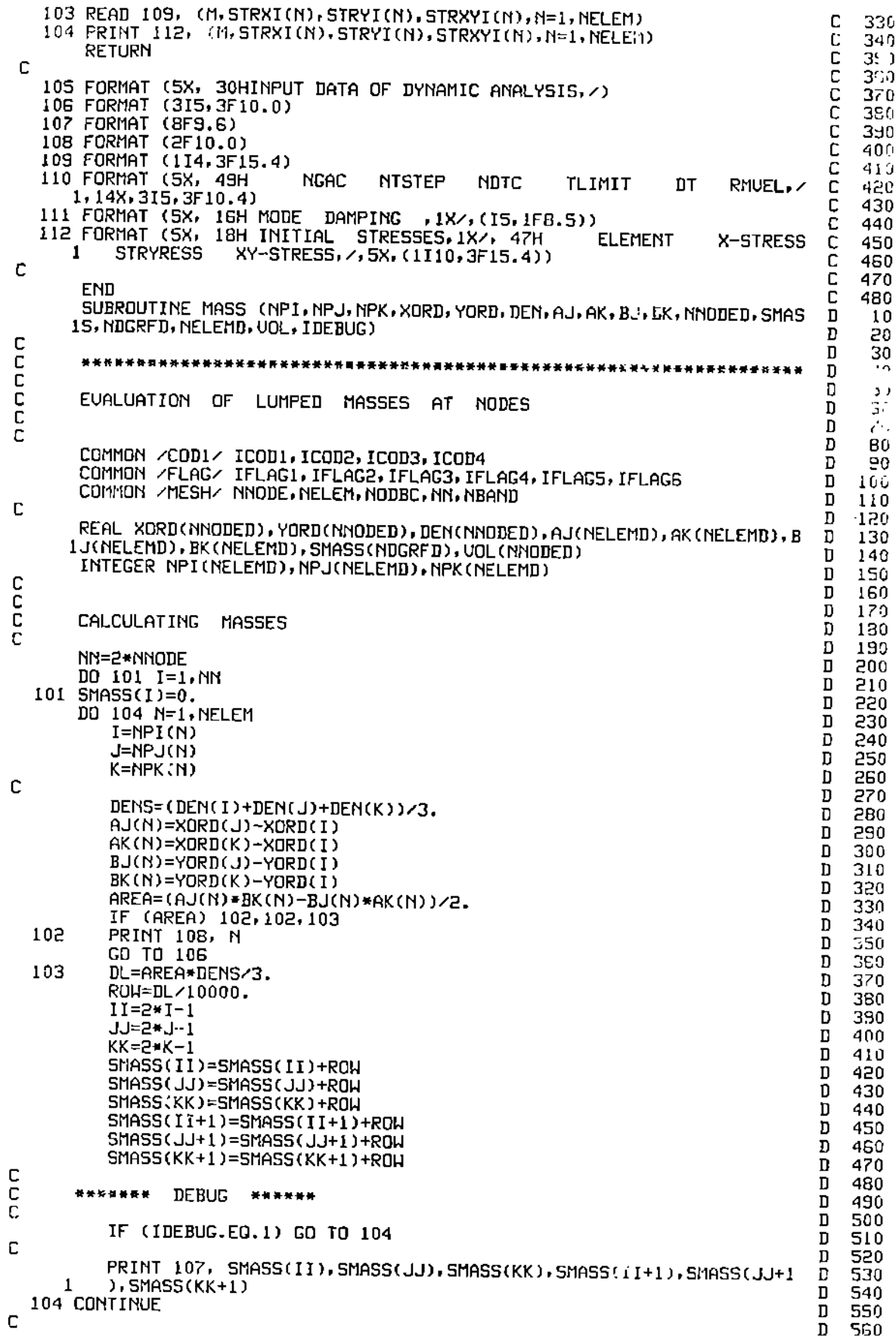

 $\hat{\mathbf{y}}$ 

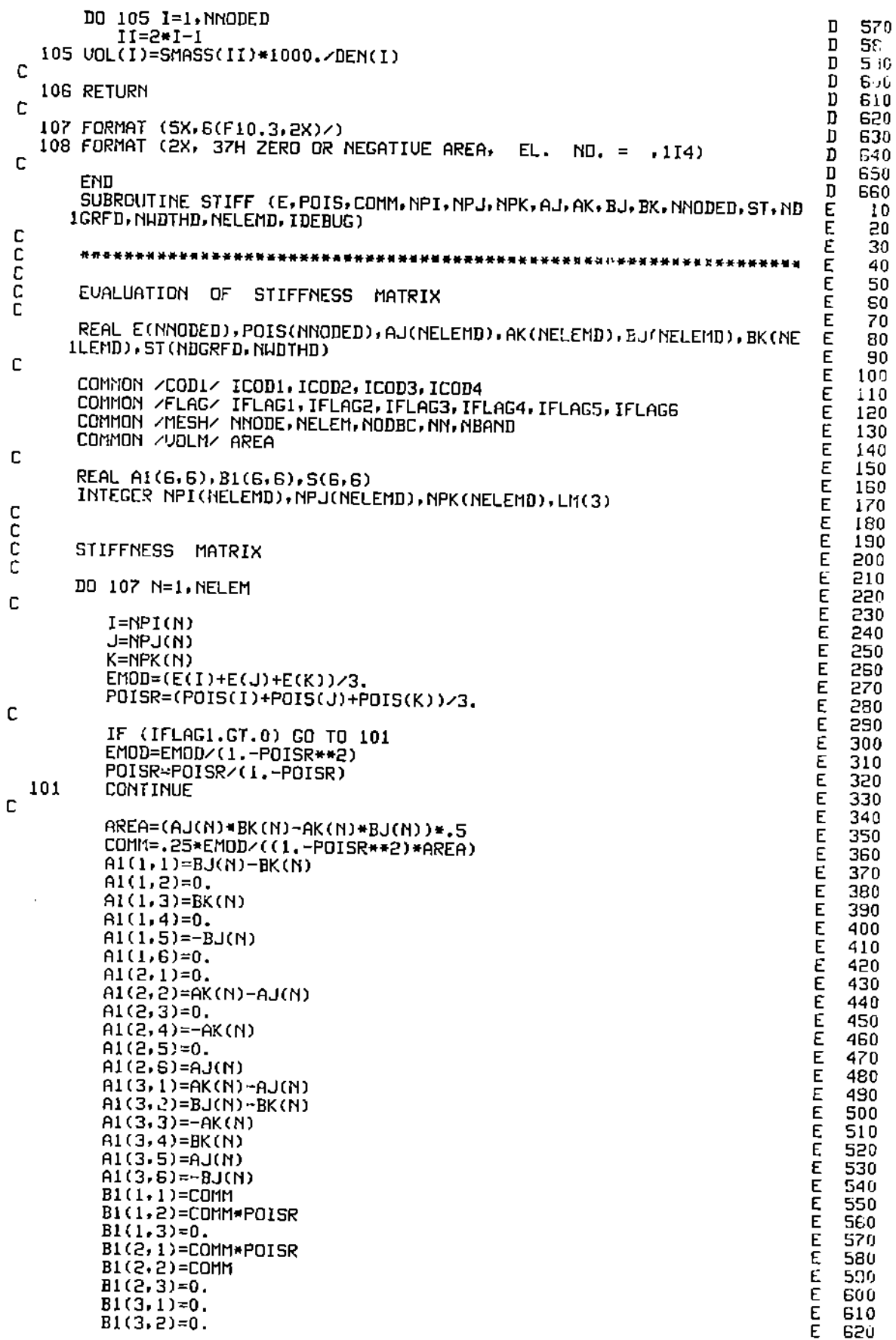

l,

 $\frac{1}{3}$ 

 $\frac{1}{2}$ 

 $\begin{bmatrix} 1 \\ 1 \\ 1 \end{bmatrix}$ 

 $\ddot{\phantom{a}}$  $\frac{1}{2}$ 

 $\frac{1}{2}$  and  $\frac{1}{2}$  are the set of the set of  $\frac{1}{2}$ 

 $\hat{\mathbf{r}}$ 

计字形

 $\check{C}$ 

```
BI(3,3)=COMM*(1.-POISR)*.5
 \mathbf CDO 102 J=1.6
           DO 102 1=1.3
              S(I,J)=0.DO 102 K=1.3
           $(I, J)=$(I, J)+B1(I, K)+A1(K, J)
    102
           DO 103 J=1,6
           DO 103 I=1,3
   103
           B1(J, I)=S(I, J)DO 104 J=1,6
           100 104 1=1.6S(I,J)=0.DD 104 K=1,3
   104
           S(I,J)=S(I,J)+BI(I,K)=AI(K,J)C
           LM(1)=NPI(M)LM(S)=NPJ(N)
       LM(3)=NPK(N)<br>DO 107 L=1,3
           I = 2 + LM(L) - 1II=2*L-1
       DO 107 M=1,3
           IF (LM(L).GT.LM(M)) GO TO 107
           J=2*(LM(M)-LM(L)) + 1JJ=2*M-1
           5T(I,J)=ST(I,J)+S(II,JJ)ST(I, J+1)=ST(I, J+1)+S(II, JJ+1)
           IF (L-M) 105, 106, 105
   105
           ST(I+1, J-1)=ST(I+1, J-1)+S(II+1, JJ)
   106
          ST(I+1,J)=ST(I+1,J)+S(II+1,JJ+1)107 CONTINUE
C
c<br>C<br>C
       DETERMINATION OF THE HALF BAND WIDTH
       NB=2DO 110 N=1, NELEM
          I=IABS(NPI(N)-NPJ(N))
          J=IABS(NPI(N)-NPK(N))
          K=IABS(NPJ(N)-NPK(N))
          NI=MAXO(I, J, K)
          IF (N1-15) 109, 108, 108
          PRINT 115, N<br>GO TO 113
  108
          IF (N1.GT.NB) NB=N1
  109
  110 CONTINUE
C
       NBAND=2*NB+2
       MM=NBAND
       PRINT 116, NBAND
C
       IF (ICOD2) 113, 111, 113
  III REHIND 1
      WRITE (1) ((ST(I,J), I=1, NN), J=1, NBAND)
C
C
  ****** DEBUG ******
\mathsf{C}IF (IDEBUG.EQ.1) GO TO 113
C
      DO 112 I=1, NN
          PRINT 114, (ST(1, J), J=1, NBAND)
C
      PUNCH 20, (ST(I, J), J= 1, NBAND )
C
C
  112 CONTINUE
C
\mathsf{C}PUNCH 20, ( SMASS(I), I = 1.NN )
C
  113 RETURN
C
  114 FORMAT (2X, 8(F10.3.2X))
```
 $\mathsf E$ 690  $\mathsf{E}% _{0}$ 00. Ε 710 mmmmmm 720 730 740 750 **760** 770  $\mathsf E$ 780 E<br>E<br>E 790 800 810 E por. Е المرزكة E, 840 E 850 E<br>E<br>E 860 870 880 E 890 E 900  $\overline{E}$ 910 E 920 EN 930 **940** E 950 Е 960 Е 970 Ε 980 E 990  $\overline{E}$  1000<br> $\overline{E}$  1010 1000  $\overline{E}$ 1020 1030  $E$  1040 E 1050 E 1060 ε 1070 E 1080 E 1090 E  $1100$ E 1110 E 1150 E 1130 E 1140 E 1150 E 1160 ε 1170 E 1180 E 1190  $\mathsf{E}% _{0}\left( \mathsf{E}\right)$ 1200 Е 1510  $\begin{matrix} 2 & 1220 \\ 2 & 1230 \end{matrix}$ E 1240  $E$  1250 E 1260 E 1270<br>E 1280 E 1290 E 1300 E 1310 E 1320

E 1330

E 1340

÷

 $\bar{.}$ 

 $\bar{.}$ 

 $\begin{array}{c} 1 \\ 1 \\ 1 \end{array}$ 

 $\bar{z}$ 

 $\cdot$ 

J.

630

 $610$ 

550

670

680

Dυ

F

E

E<br>E

 $rac{E}{E}$ 

Ť

 $\tau=0$ 

115 FORMAT (2X, 37H HALF BAND WIDTH TOO LARGE EL. ≃,1I3)<br>116 FORMAT (2X, 36H HALF BAND WIDTH IS EQUAL TO ,1I3)  $\begin{bmatrix} E & I \\ E & I' \end{bmatrix}$ C -in -E **END** SUBROUTINE STATDIS (NNB.STI.ST.B.NDCRFD.NWDTHD.NODBCD.IDEBUG)  $\mathsf{E}% _{0}\left( t\right)$  $1369$  $\frac{c}{c}$ F  $10$ F 案题客客要求读者 医第二苯胺 化水冷气 的过去分词 法法律法法律法庭 医家家家家家家家家家家家家家家家家家家家家家家家家家家家家家 ាក្  $\mathsf F$ C 30  $\mathsf F$  $\frac{c}{c}$ ٠., EVALUATION OF STATIC DISPLACEMENTS  $\bar{\mathsf{F}}$ 50  $\mathbf{F}$ REAL STI(NDGRFD, NWDTHD), ST(NDGRFD, NWDTHD), B(NDGRFD) 60  $\overline{F}$ C 70 F COMMON /COD1/ ICOD1, ICOD2, ICOD3, ICOD4 80 COMMON /COD2/ ICOD5, ICOD6, ICOD7, ICOD8<br>COMMON /COD2/ ICOD5, ICOD6, ICOD7, ICOD8<br>COMMON /FLAG/ IFLAG1, IFLAG2, IFLAG3, IFLAG4, IFLAG5, IFLAG6 F 90  $\mathsf F$ 100 F COMMON / MESH/ NNODE, NELEM, NODBC, NN, NBAND 110  $\mathbf{r}$ C 150 F 130 INTEGER NNB(NODBCD)  $\mathsf F$ C 140  $\mathsf F$ 150 C  $\frac{1}{2}$ 160 STATIC DISPLACEMENT MATRIX STI(N, K) C C 170 Ē 180 DO 105 K=1, NODBC ך<br>ד c 190 200 DO 101 I=1, NN  $\mathbf{F}$ 101 510  $STI(I,K)=0.$  $\frac{F}{F}$ C 220 530  $KK=2MMP(K)-1$  $\frac{F}{F}$ 540  $L1 = KK$ IF (KK.GT.NBAND) L1=NBAND 250  $\mathsf F$ 560 DO 102 I=1, L1  $\mathsf F$ 270  $II=KK-I+I$ Ë 280  $STI(II,K)=-ST(II,I)$  $\mathsf F$ 290  $ST(III+1, I)=0.$  $\mathsf{F}$ 300 IF (LI.LT.NBAND) ST(II.I+1)=0.  $\mathbf{F}$ 105 310  $ST(11,1)=0.$ C. F 320 Ë 330 L2=NBAND  $\mathsf F$ 340  $JJ=NN-KK+1$  $\mathsf{F}$ IF (JJ.LT.NBAND) L2=JJ 350  $\mathsf F$ c 360  $\frac{F}{F}$ DD 103 1=2,L2 370 380  $II=KK+I-1$ F STI(II.K)=-ST(KK, I) 390  $\frac{F}{F}$ 400  $ST(KK+1, I)=0.$ 410 103  $ST(KK, I)=0.$  $ST(KK, 1)=1$ . 420 F 430  $ST(KK+1, 1)=1.$ F c 440 Ë 450 DO 104 L=1, NODBC F 460  $II=2*NNB(L)-1$  $\overline{F}$ 470  $STI(II,K)=0.$ 104  $\mathsf F$ 480  $STI(II+1,K)=0.$  $\mathsf{F}$ 105 STI $(KK,K)=1$ . 490 C ۴ 500 F 510 NUMEQD=NDGRFD F C<br>C 520 F 530 F  $\mathbb C$ 540 F 550 CALL SOLUE (1, ST, B, NUMEOD, NUDTHD)  $\bar{\mathsf{F}}$ 560 C<br>C<br>C F 570  $\mathsf F$ 580 F 590 DO 108 K=1, NODBC F DO 106 I=1, NN 600 F 610 106  $B(I)=STI(I,K)$ F  $\mathbf c$ 620  $\frac{c}{c}$ 630 F **G40** F  $C50$ CALL SOLVE (2,ST,B,NUMEQD,NHDTHD) Г c 660 F C ---------------------------------570 ------------------------------------ $\mathbf{F}$ 680

 $\hat{\mathcal{L}}$ 

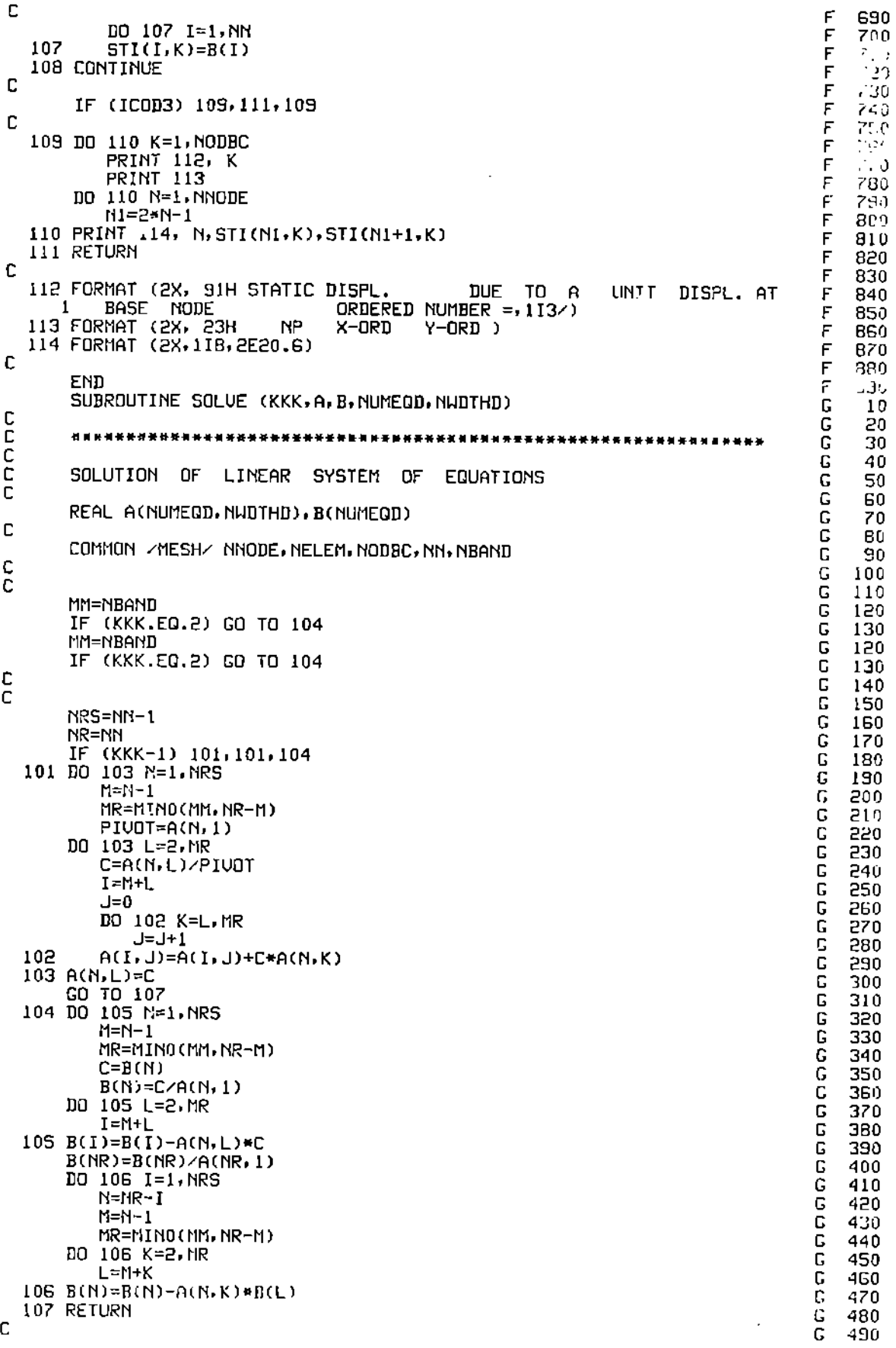

÷,

 $\ddot{\phantom{a}}$ 

 $\frac{1}{2}$ 

į

f,

 $\mathsf{C}$ 

 $\frac{1}{2}$ 

 $\bar{z}$ 

 $\mathcal{P}_{\mathcal{F}}$ 

SUBROUTINE MFREQ (NNB, NEBC, NODBCD, ST, STI, NNODED, NHOTHD, EV, W, BINF, N<br>IMODED, AEIC, NDGRFD, SMASS, R, NBCD, VE, VDEN, E, VW, VALFA, VBETA, KST, OMEGAM  $10$  $H$  $H$ 2٦ 2, OMEGAK, VOL, VDM, IDEBUG) ر ج  $\mathsf{H}$ C<br>C<br>C н 40.  $H$ 5g  $H$ 60 C EVALUATION OF VIBRATIONAL MODES  $H$ 70 C н 80 COMMON /COD1/ ICOD1, ICOD2, ICOD3, ICOD4  $H$ 90 COMMON /CODE/ ICODS.ICODS.ICOD7.ICOD8<br>COMMON /FLAG/ IFLAG1.IFLAG2.IFLAG3.IFLAG4.IFLAG5.IFLAG6<br>COMMON /MESH/ NNODE.NELEM.NODBC.NN.NBAND<br>COMMON /DYNA/ NMODE.KOUNT.FLAG.TIME.RMVEL.DT<br>COMMON /DYNA/ NMODE,KOUNT.FLAG.TIME.RMVEL.  $.00$  $H$  $H$ 110 H 120  $H$  $130$ COMMON / VOLM/ AREA н 140 C H 150 C<br>C 宜宋京京基张宋张学长在张文学校发展在李家宗教的《张文学》在张文学基督教教育学校编辑学校编辑学校,李秀学校在学校学校学校学校学校学校  $H$ 160 н 170 REAL STI(NDGRFD, NWDTHD), EU(NMODED), W(NMODED), AEIG(NDGRFD, NMODED), B H 180 1 INF (NMODED, NODBCD), SMASS(NDGRFD), KST(NDGRFD), ST(NDGRFD, NWDTHD), R(N  $H$ 190 2DCRFD, NHDTHD), E(NNODED), VE(NNODED), UDEN(NNODED), VH(NNODED), VALFA(N H 500 3NODED), UBETA(NNODED), OMEGAM(NMODED, NMODED), OMEGAK(NMODED, NMODED), U H  $2:0$ 40L(NNODED), UDM(NMODED, NODBCD) 226  $H$  $\frac{c}{c}$ 230 н 240  $\mathbf{H}$ INTEGER NNB(NODBCD), NEBC(NBCD) 250 н c н 200 C<br>C н 270 COMPUTE AND PRINT FREQUENCIES H. 280 C н 530 c 300 н IF (ICOD2) 110,101,110 н 310 101 CONTINUE н 320 DO 102 I=1, NODBC<br>II=2\*I-1  $H$ 330  $H$ 340  $NEBC(11)=2*NNB(1)-1$ 350  $H$ 102 NEBC(II+1)=NEBC(II)+1  $H$ 360 c H 370 REWIND 1  $H$ 380 READ  $(1)$   $(CST(I,J), I=1, NN), J=1, NBAND)$  $H$ 390 c<br>c<br>c  $H$ 400  $H$ 410 420 н CALL BEING (AEIG, ST, R, H, SMASS, EU, NHODED, NDGRFD, NHDTHJ, NEBC, NBCD, ID H 430  $IERUG$ ) н 440 C я 450  $\overline{c}$ -------------- $H$ 460 470  $H$ **PRINT 122** 480 н DO 103 J=1, MMODE  $H$ 490 EU(J)=ABS(EU(J)) н 500 H(J)=SQRT(EU(J))  $H$ 510 103 PRINT 123, J, W(J) н 520 Ċ н 530 IF (ICOD8) 106, 104, 106  $H$ 540 104 DD 105 N=1, NMODE н 550 PRINT 124, N, H(N) 560  $H$ **PRINT 129** н 570 DO 105 M=1, NNODE  $H$ 580  $KK=2*M-1$  $H$ 590 105 PRINT 125, M, AEIG(KK, N), AEIG(KK+1, N)  $H$ 600 C н 610  $\overline{\overline{c}}$ PUNCH OF FREQUENCIES AND MODE SHAPES  $H$ 620  $H$ 630 106 IF (ICOD7) 107, 112, 107 Н. 640 107 DO 108 N=1, NMODE н. 650 108 PUNCH 126, N.H(N) н 660 DO 109 N=1, NMODE  $H$ 670 DQ 109 M=1. NNODE  $H$ 630 KK=2\*M-1  $522$  $\mathbf{H}$ 109 PUNCH 127, M, AEIG(KK, N), AEIG(KK+1, N) H. 700 GO TO 112 710  $\mathbf{H}$ C . H . -720

9,

 $\pm$ 

÷

 $\mathcal{L}$ 

÷

 $\bar{z}$ 

 $\bar{z}$ 

 $\sim$ 

 $\lambda$ 

 $\bar{z}$ 

 $\ddot{\cdot}$ 

 $\frac{1}{2}$ 

 $\begin{array}{c} 1 \\ 1 \end{array}$ 

Ĵ.

÷

 $\frac{1}{2}$ 

 $\mathbf{i}$ 

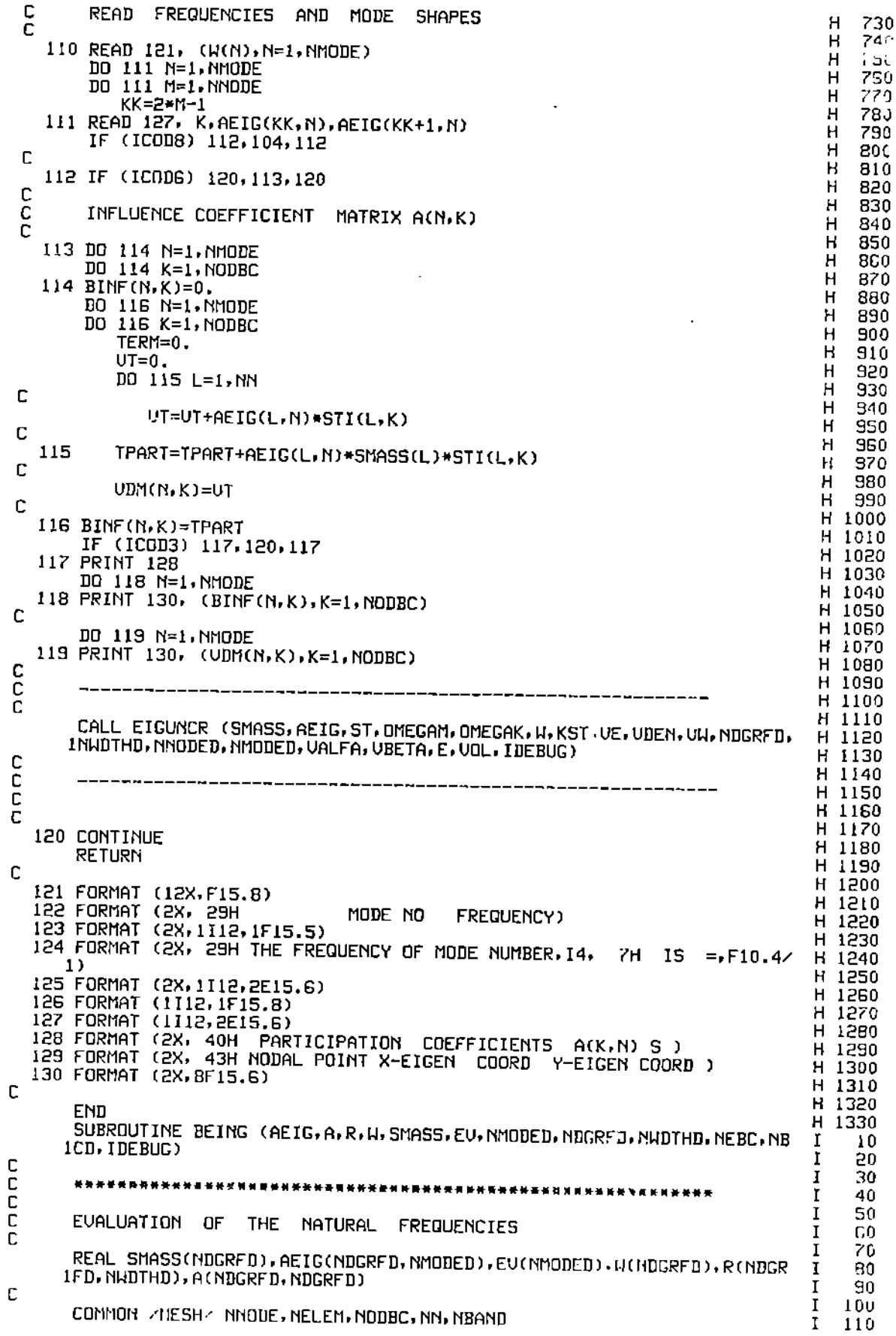

 $\ddot{\phantom{a}}$ 

 $\ddot{\phantom{0}}$ 

ŀ,

J.

 $\frac{1}{2}$ 

l,

 $\begin{array}{c} \begin{array}{c} \begin{array}{c} \begin{array}{c} \end{array} \\ \begin{array}{c} \end{array} \end{array} \\ \begin{array}{c} \end{array} \end{array} \end{array}$ 

 $\mathcal{C}^{\delta}$ 

 $\frac{1}{4}$  $\frac{1}{\sqrt{2}}$ 

> $\bar{\beta}$

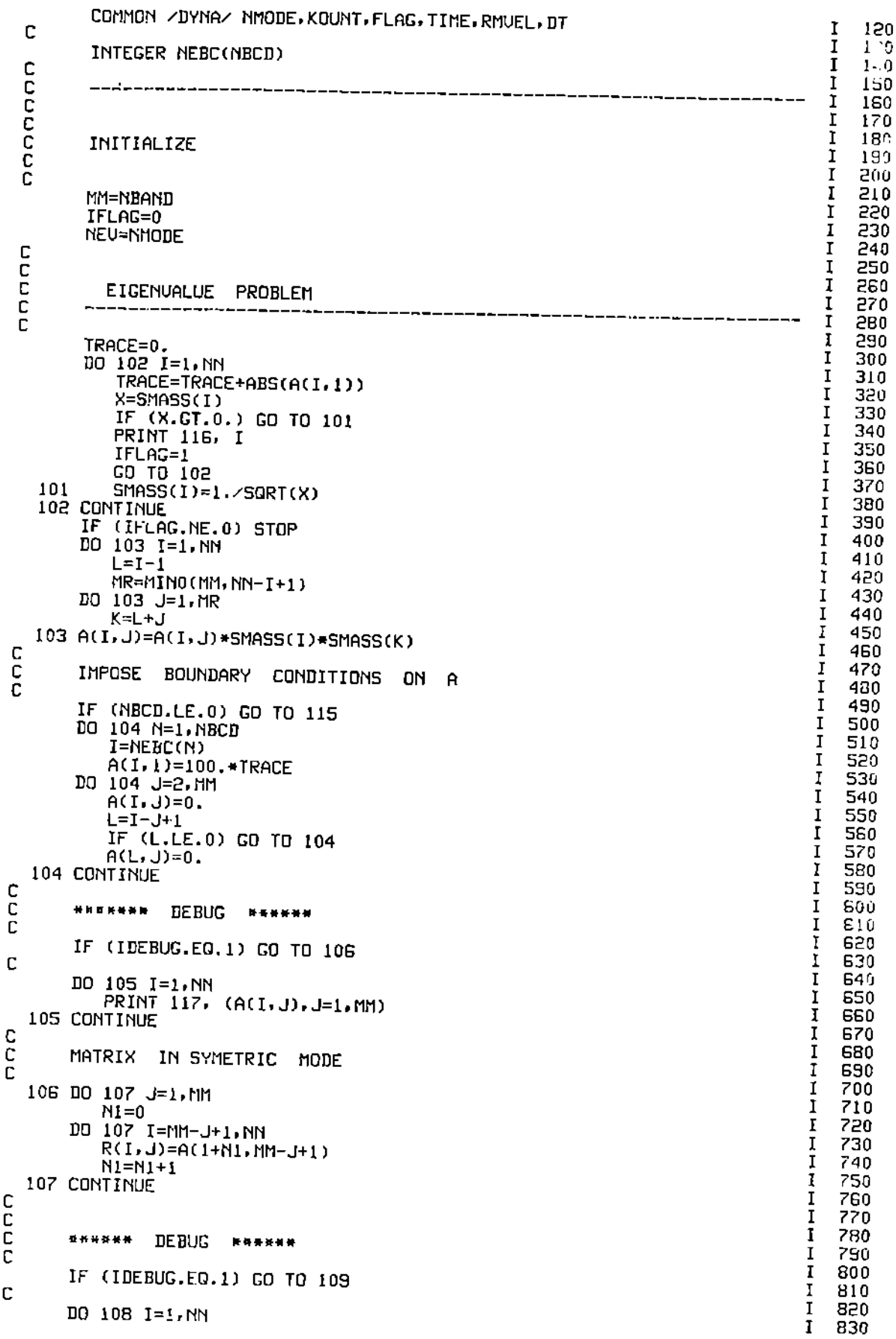

医皮肤炎

 $\bar{\mathbf{r}}$  $\Big\}$  $\ddot{\cdot}$ 

 $\Delta_{\rm c}$ 

```
PRINT 117, (R(I, J), J=1, MM)
                                                                                        I
                                                                                            B40
                                                                                           8<sup>c</sup>0
  108 CONTINUE
                                                                                        I
                                                                                        I
  109 CONTINUE
                                                                                           8
                                                                                           870
c
                                                                                        I
                                                                                        I
                                                                                           830
       IND = 2\mathbf I890
       NM=NDGRFD
                                                                                        \mathbf I900
C
\frac{c}{c}____________________
                                                                                        Ĩ.
                                                                                            910
                                                                                        Ť
                                                                                           920
       CALL RSBEIG (NM, NN, MM, R, IND, H, A)
                                                                                        I
                                                                                            930
                                                                                        \mathbf I¢
                                                                                           940
       I
                                                                                           950
C
                                                                                        I
                                                                                           960
C
C
                                                                                        Ι
                                                                                            970
ē
  инилня DEBUG *******
                                                                                        \mathbf I980
                                                                                           990
                                                                                        I
C
       IF (IDEBUG.EQ.1) GO TO 112
                                                                                        I 1000
                                                                                        I 1010
\overline{C}DO 110 1=1, NN
                                                                                        I 1020
  110 PRINT , #H=#, W(I)
                                                                                        I 1030
с
                                                                                        I = 10.10I 1050
       DO 111 I=1, NN
                                                                                        I 1060
  111 PRINT 117, (A(I, J), J=1.NN)
C
                                                                                        I 1070
                                                                                        I 1080
  113 CONTINUE
c
                                                                                        I 1090
                                                                                        I 1100
       DO 113 J=1, NEV
C
                                                                                        I 1110
         EU(J) = U(J+NBC)1 1150
C
                                                                                        1 1130
c
          EU(J)=U(J)I 1140
  113 CONTINUE
                                                                                        I 1150
C
                                                                                        I 1150
                                                                                        I 1170
c
       DO 114 I=1, NN
                                                                                        11180X=SMASS(I)
                                                                                        I 1190
          SHASS(L)=1.7X**2I 1500
       DO 114 J=1, NEV
                                                                                        I 1210
                                                                                        1 1220
  114 AECIG(I, J)=A(I, J)*X
C
                                                                                        1 1230
                                                                                        I 1240
  115 RETURN
                                                                                        I 1250
C
  116 FORMAT (2X, 28H ONEG, OR ZERO MASS EQUATION,15)<br>117 FORMAT (2X,10(F10,3,2X))
                                                                                        I 1250
                                                                                        I 1270
                                                                                        I 1280
C
                                                                                        I 1290
       END
       SUBROUTINE DYNDIS (NPI, NPJ, NPK, POIS, COMM, E, STI, AEIG, W, DAMP, BINF, AC
                                                                                        U
                                                                                             10
      IC, NHODED, STRXI, STRYI, STRXYI, NELEMD, AJ, AK, BJ, BK, NNODED, MK, NTSTEPD, N
                                                                                             20
                                                                                        J
      20DBCD, NGACD, NDGRFD, NWDTHD, DSX, DSY, VEL, C4, C5, F, ACCEL, DXZERO, U, DIS, Y
                                                                                        J
                                                                                             30
      3H, YU, R, UCL, UH, UD, UE, UPDIS, UDEN, UDM, UACD, UACH, UDD, UDH, UHOR, UUER, DSU
                                                                                        J
                                                                                             40
      4X, DSUY, LLKU, UCXX, UCYY)
                                                                                        J
                                                                                             50
                                                                                        J
                                                                                             60
ccccc
       水准计算计算算算 不宜不宜 医水水面 医威尔夫氏试验检尿毒素 医双脑皮炎 医室内面 计主查看 医血管蛋白 医血管学 计算算 化苯唑环苯环苯环苯基 医耳聋
                                                                                             70
                                                                                        J
                                                                                             80
                                                                                        J
       EVALUATION OF DYNAMIC DISPLACEMENTS
                                                                                             90
                                                                                        J
                                                                                        \mathbf{I}100
ē
                                                                                            110
                                                                                        J
       COMMON /FLAG/ IFLAG1, IFLAG2, IFLAG3, IFLAG4, IFLAG5, IFLAG6
                                                                                        J
                                                                                            120
       COMMON /MESH/ NNODE, NELEM, NODBC, NN, NBAND
                                                                                            130
                                                                                        L
       COMMON / DYNA/ NMODE, KOUNT, FLAG, TIME, RMUEL, DT
                                                                                            140
       COMMON /DYNAI/ NTSTEP, NDTC, LK, NC, TLINIT
                                                                                        J
                                                                                            150
       COMMON /MXSTR/ SMAX(50), SMIN(50), IMAX(50), IMIN(50), SMAXD(50), SMIND
                                                                                        J
                                                                                            160
      1(50), IMAXD(50), IMIND(50)170
                                                                                        J
                                                                                            180
C
                                                                                        J
       REAL AJ(NELEMB), AK(NELEMD), BJ(NELEMD), BK(NELEMD), E(NELEMD), POIS(NN
                                                                                        J
                                                                                            190
      10DED). STRXI(NELEMD). STRYI(NELEMD). STRXYI(NELEMD). DSX(NNODED). DSY(N
                                                                                            200
                                                                                        J
      2NODED), ACC(NGACD), DAMP(NMODED), BINF(NMODED, NODBCD), AEIG(NDGRFD, NMO
                                                                                        J
                                                                                            210
      3DED), R(NMODED), VEL(NMODED), C4(NMODED), C5(NMODED), F(NMODED), ACCEL(N<br>4MODED), DXZERO(NTSTEPD), V(NTSTEPD), DIS(NTSTEPD), STI(NDGRFD, NHDTHD),
                                                                                        J
                                                                                            550
                                                                                        J
                                                                                            530
      SYH(MMODED), YU(NMODED), R(LLKU, MMODED), UOL(NMODED), UDEN(NMODED), UPOI
                                                                                            240
                                                                                        J.
      6S(NNODED), VE(NNODED), VN(NMODED), VD(NMODED), VDM(NMODED, NOBBCD), VACD
                                                                                            250
                                                                                        \mathsf J7(NMODED), VACH(NMODED), VDD(LLKV, NMODED), VDH(LLKV, HMODED), VHOR(NNODE
                                                                                        J.
                                                                                            260
```
÷

 $\bar{z}$ 

 $\frac{1}{2}$ 

 $\cdot$ 

 $\vdots$ 

-i

 $\frac{1}{2}$ 

÷,

 $\begin{array}{c} 1 \\ 1 \\ 2 \\ 3 \\ 4 \end{array}$ 

 $\mathbf{H}$ 

j

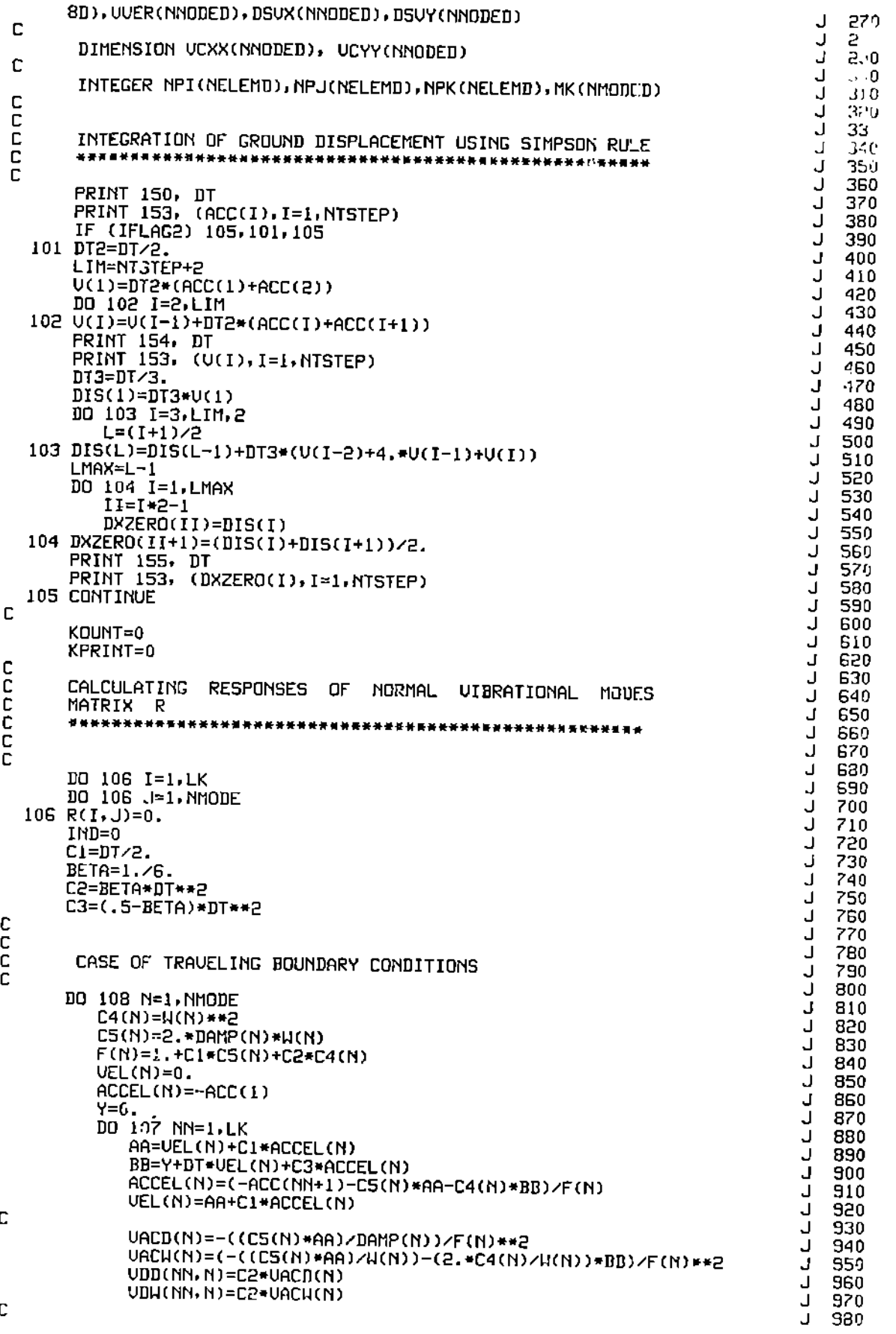

 $\frac{1}{4}$ 

 $\label{eq:2} \begin{aligned} \mathcal{F}^{(1)}_{\mathcal{A}} & = \mathcal{F}^{(1)}_{\mathcal{A}} \mathcal{F}^{(1)}_{\mathcal{A}} & = \mathcal{F}^{(1)}_{\mathcal{A}} \mathcal{F}^{(1)}_{\mathcal{A}} \mathcal{F}^{(1)}_{\mathcal{A}} \mathcal{F}^{(1)}_{\mathcal{A}} \end{aligned}$ 

 $\frac{1}{2}$ 

 $\mathcal{L}$ 

 $\frac{1}{2}$ 

```
Y=BB+C2*ACCEL(N)
                                                                                       د قاب
                                                                                    J
    107
           R(NN, N) = YJ
   108 CONTINUE
                                                                                    J = 15.14C
                                                                                    J 1020
 ē
                                                                                    J 1030
   109 KOUNT=KOUNT+1
                                                                                   J 1040
        KPRINT=KPRINT+1
                                                                                   J 1050
 C
                                                                                   U 1070<br>U 1070
        IF (KOUNT-NC) 113.113.110
 C
                                                                                   J 1030
 С
        CASE OF NON TRAVELING BOUDARY CONDITIONS
                                                                                   J 1090
 C
                                                                                   J 1100
   110 DO 111 I=1, NC
                                                                                   J 1110
       DO 111 J=1, NMODE
                                                                                   J 1120111 R(1,J)=R(I+I,J)J 1130
       DO 112 N=1, NMODE
                                                                                   J.
                                                                                     1140
           AA=VEL(N)+C1*ACCEL(N)
                                                                                   J 1150
           BB=R(NC, N)+DT*UEL(N)+C3*ACCEL(N)
                                                                                   J 1160
           ACCEL(N)=(-ACC(KOUNT+1)-C5(N)*AA-C4(N)*BB)/F(N)
                                                                                   J 1170
           UEL(N)=AA+C1*ACCEL(N)
                                                                                   J_{\perp} , F_2112 R(NC+1,N)=BB+C2*ACCEL(N)
                                                                                   J 1190
       IND = IND + IJ
                                                                                     1500C
                                                                                   J1210\bar{c}CALCULATION
                      TOTAL DISPLACEMENT OF NODAL POINTS
                                                                                   J
                                                                                     1550
C
                                                                                   J 1530
   113 IKOUNT=KOUNT-IND
                                                                                   J 1540
\mathbb{C}J 1250
       IF (KPRINT-NDTC) 139, 114, 114
                                                                                   J 1260
   114 KPRINT=0
                                                                                   J 1550
       DO 117 KK=1, NNODE
                                                                                   J 1280
          N = 2*KK - 1J 1590
          L = N + 1J 1300
          YH(KK)=0.
                                                                                   J 1310
          YU(KK)=0.
                                                                                   J 1320
C
                                                                                   J:330UHOR(KK)=0.
                                                                                   J 1340
          UUER(KK)=0.
                                                                                   J 1350
C
                                                                                   J 1360
          DO 116 K=1, NODBC
                                                                                  J<sub>1370</sub>C
                                                                                   J 1380
С
                                                                                  J 1390
             IF (KOUNT-MK(K)) 117,117,115
                                                                                  J 1400
  115
             MM=IKOUNT-MK(K)
                                                                                  J 1410
\mathbb CJ 1420
          DO 116 NI=1, NMODE
                                                                                  J 1430
C
                                                                                  J 1440
             HM=UDM(NI,K)*AEIG(N.NI)*R(MM.NI)
                                                                                  .1 - 1450HN=BINF(NI,K)*AEIG(N,NI)*UDH(MM,NI)
                                                                                  J-1400HD=BINF(NI, K)*AEIG(N, NI)*UDD(MM, HI)
                                                                                  J 1470с
                                                                                  J - 1430URM=UDM(NI,K)*AEIG(L,NI)*R(MM,NI)
                                                                                  J 1490
             URW=BINF(NI,K)*AEIG(L,NI)*UDW(MM,NI)
                                                                                  J 1500
             URD=BINF(NI,K)*AEIG(L,NI)*UDD(MM,NI)
                                                                                  J 1510
с
                                                                                  J 1520
C
                                                                                  J1530UDX=HM**2*VOL(KK)*VDEN(KK)+HW**2*VW(NI)+HD**2*VB(NI)
                                                                                  J 1540
             UDY=URM**2*UOL(KK)*UDEN(KK)+URW**2*UW(NI)+URD**2*UD(NI)
                                                                                  J 1550
\frac{c}{c}J 1560
                                                                                  J 1570
             UHOR(KK)=UHOR(KK)+UDX
                                                                                  J 1580
             UUER(KK)=UUER(KK)+UDY
                                                                                  J 1590
             HT=BINF(NI,K)*AEIG(N,NI)*R(MM,NI)
                                                                                  J<sub>1600</sub>YH(KK)=YH(KK)+HTJ 1610UT=BINF(N1.K)*AEIG(L.NI)*R(MM,NJ)
                                                                                  J 1650
          YU(KK)=YU(KK)+UT
  116J 1630
  117 CONTINUE
                                                                                  J 1640
      DO 118 N=1.HNODE
                                                                                  J 1650
\mathbb CJ - 1000DSUX(H)=UHOR(H)
                                                                                  J 1670
          DSUY(H) - UPER(H)
                                                                                  コ 1680
\Gamma-1.1630BSX(H)='7H(H)
                                                                                  J 1700
```
 $\overline{1}$ 

 $\frac{1}{\epsilon}$ 

J.

Ċ

j.

 $\mathcal{A}$ 

Ť

 $\vdots$ 

 $\frac{1}{2}$ 

Ť

Ť

λ

 $\overline{1}$ 

DSY(N)=YU(N) J 1710 C J 1720 ē ulian<br>Ulifo 118 CONTINUE C  $J = 7.70$ ē J 1760 FLAG=0  $J = 1770$ 119 IF (FLAG) 120, 128, 120 J 1789 120 IF (IFLAG3) 137,121,137<br>121 IF (IFLAG4) 123,122,123 J 1750 J 1800 122 PRINT 156  $J1810$ 123 DO 126 N=1, NNODE **1 1850** DC 125 K=1, NODBC J 1830 IF (KOUNT-MK(K)) 126,126,124 J 1840 MI=KOUNT-MK(K) 124  $J 1850$ c J 1860 YH(N)=STI(2\*N-1,K)\*DXZERO(MI)  $J$  1870 YU(N)=STI(2\*N,K)\*DXZERO(MI) J 1880 C J 1890 DSX(N)=DSX(N)+YH(N) J 1900 125 DSY(N)=DSY(N)+YU(N) J 1510 **126 CONTINUE** J 1350 C J 1930 DO 127 I=1, NNODE J 1940 UCXX(I)=SORT(ABS(DSUX(I)))/DSX(I) J 1950 UCYY(I)=SORT(ABS(DSUY(I)))/DSY(I) J 1960 127 CONTINUE J 1970  $\mathbf c$ J 1980 GO TO 130 J 1990 128 EN=KOUNT **J 5000** TIME=EN\*DT ገ 5010 IF (TIME-TLIMIT) 129, 129, 137<br>129 PRINT 157, TIME J 2050 **1 5030**  $\mathsf{C}$  $J2040$ IF (IFLAG4) 137, 130, 137 J 2050 130 CONTINUE J 5020 IF (FLAG) 142, 131, 133 J 2070 C J 5080 131 PRINT 143 J 2090 **PRINT 144** J 2100 PRINT 159  $J$  2110 DO 132 I=1, NNODE **1 5150** 132 PRINT 158, I, DSX(I), DSY(I) J 2130 C  $J2140$ 133 CONTINUE J 5120 **PRINT 145**<br>**PRINT 144 1 5160** J 2170 **PRINT 159** J 21B0 DO 134 I=1, NNODE **15130** 134 PRINT 158, I, DSX(I), DSY(I) J 2200 C J 2210 PRINT 146 **1 5550** DO 135 I=1, NNODE J 2230 135 PRINT 147, I, DSVX(I), DSVY(I) J 2240 **PRINT 148** J 2250 DO 136 J=1, NNODE 1 55e0 136 PRINT 147, J.UCXX(J).UCYY(J) J 2270 C J 2280 IF (FLAG) 137, 138, 137 J 2290 C J 2300 c -------------------------------------**1 5310** c J 2320 137 CALL STRESS (NPI, NPJ, NPK, NELEMD, AJ, AK, BJ, BK, E, POIS, COIM, NNODED, STR J 2330 IXI. STRYI. STRXYI. DSX. DSY. UE. UH. UPDIS. DSUX. DSUY. NMDBED) J 2340 C J 2350  $\frac{c}{c}$ J 2360 J 2370 GO TO 139 J 2380 138 FLAG=1 J 2390 CO TO 119<br>139 IF (KOUNT-NTSTEP) 109,140,140 J 5400  $J$  2410 Ċ J 2420

÷

i.

 $\bar{a}$ 

 $\frac{1}{2}$ 

 $\mathfrak{k}$ 

÷

 $\mathbf{r}$ 

÷

İ

 $\mathbf{r}$ 

Ť

∛

ł

C PRINTING ENVELOPE OF ELEMENT STRESSES  $J$  2430 J 51 140 PRINT 149 J Pall PRINT 151, (N, IMAX(N), SMAX(N), IMIN(N), SMIN(N), N=1, NELEN)  $J - 24.30$ IF (IFLAG4) 142, 141, 142 J 2470 141 PRINT 152  $J - 2430$ PRINT 151, (N, IMAXD(N), SMAXD(N), IMIND(N), SMIND(H), N=1, NELEM) J 249 142 RETURN  $\pm 1$  $\mathbf{I}$ C J 2519 143 FORMAT (5X, 37HINERTIAL COMPONENT OF DISPLACEMENTS, /) J 3220  $J2530$ J 2540 145 FORMAT (5X, 3GH TOTAL DISPLACEMENTS AND STRESSES,/)<br>146 FORMAT (5X, 52H HODE XVARIANCE YVAR(9KCE J 2550 OF. DIS J 2560  $IP, \times$ J 2570 147 FORMAT (2X, 1112, 2E14) J 2580 148 FORMAT (5X, 52H NODE X-C.VAR.  $Y-T$ ,  $UR$ , **OF DIS** J 2590  $1P.7$ J 2690 149 FORMAT (2X, SIHCYCLES OF TIME INTERVALS AT WHICH MAX COEF. OF VAR  $J.2510$ 1. OCCUR IN X AND Y DIRECTION./11X, 39H EL. CYCL MAX 2-CU.X CYCL MAX-CU.Y,/) u arak J 20. 150 FORMAT (2X, 46H GROUND ACCELERATION WITH TIME INTEPUAL  $\approx$ , 1F6.  $-1.25...$  $13/$ U 6650 151 FORMAT (2X.2110, F11.3.110, F11.3)  $J$  265 $e$ 152 FORMAT (2X, 99H CYCLES OF TIME INTERVALS AT WHICH MAX. AND MIN. U 2676 STRESSES OCCUR IN EACH INDIVIDUAL ELEMENT, 1X/, 43H EL. CY -1 **J 5580 SCF** J 2590 153 FORMAT (2X,8(F15.G,1X)) J 2700 154 FORMAT (2X, 41H GROUND) VELOCITY WITH TIME INTERVAL = , IFG.3/)<br>155 FORMAT (2X, 43H GROUND) DISPLACEMENT WITH TIME INTERVAL = , IFG.3/)<br>156 FORMAT (1H1) J 2710 J 2789 J 2730 157 FORMAT (2X, SH TIME = 1F10.54) -1-2740 158 FORMAT (2X,1I12,2F17.6)<br>158 FORMAT (2X,1I12,2F17.6) J 2750 X-DISPL Y-DISPL) J 2750 C  $J<sub>2770</sub>$ **END** J 2780 SUBROUTINE STRESS (NPI.NPJ.NPK.NELEMD.AJ.AK.BJ.BK.S.POIS.COMM.NNOD к -10 IED, STRXI, STRYI, STRXYI, DSX, DSY, UE, UH, UPOIS, DSUX, DSUY, NMODED) Κ 20 С ĸ 30  $\frac{C}{C}$ К 40 Y 50  $\bar{c}$ EVALUATION OF STRESSES Y. 60 Ÿ 70 c Y 80 COMMON / MESH/ NNODE, NELEM, NODBC, NN, NBAND Y 90 COMMON / DYNA/ MMODE, KOUNT, FLAG, TIME, RMVEL, DT K, 100 COMMON /DYNA1/ NTSTEP, NDTC, LK, NC, TLIMIT K -110 COMMON / VOLM/ AREA K. 150 c Κ 130 REAL AJ(NELEMD), AK(NELEMD), BJ(NELEMD), BK(NELEMD), E(NNODED), POIS(NN  $\mathsf{K}$  $140$ 10DED). STRXI(NELEMD), STRYI(NELEMD), STRXYI(NELEMD), OSX(NSCDED), DSY(N 150 К 2NODED), VE(NNODED), VU(NMODED), VPOIS(NNODED), DSVX(NNODED, DSVY(NNODE ĸ 160 30) Ë. 170 C К. 180 COMMON /MXSTR/ SMAX(50).SMIN(50).IMAX(50).IMIN(50).SMAKD(50).SMIND  $\mathbf k$  $1:10$ 1(50), IMAXD(50), IMIND(50) К 200 C К 510 C K 550 INTEGER NPI(NELEMD), NPJ(NELEMD), NPK(NELEMB) К 230 C К  $2 + 0$ с K 250 C ELEMENT STRESSES FROM NODAL POINT DISPLACEMENT К 260 C K 270 **PRINT 113** К 280 D 290 Κ c INITIATING TIME RECORD INDICES FOR STRESSES к. 390 Ċ К 310 DO 101 N=1.NELEM к 320 CENT=(STRXI(N)+5TRYI(N))/2. K 330 IF (CC.EO.O.) GO TO 101 K. 340 C К 350 RAD=SORT(((STRYI(N)-STRXI(N))/2.)\*\*2+STRXYI(N)\*\*2) K 360

þ

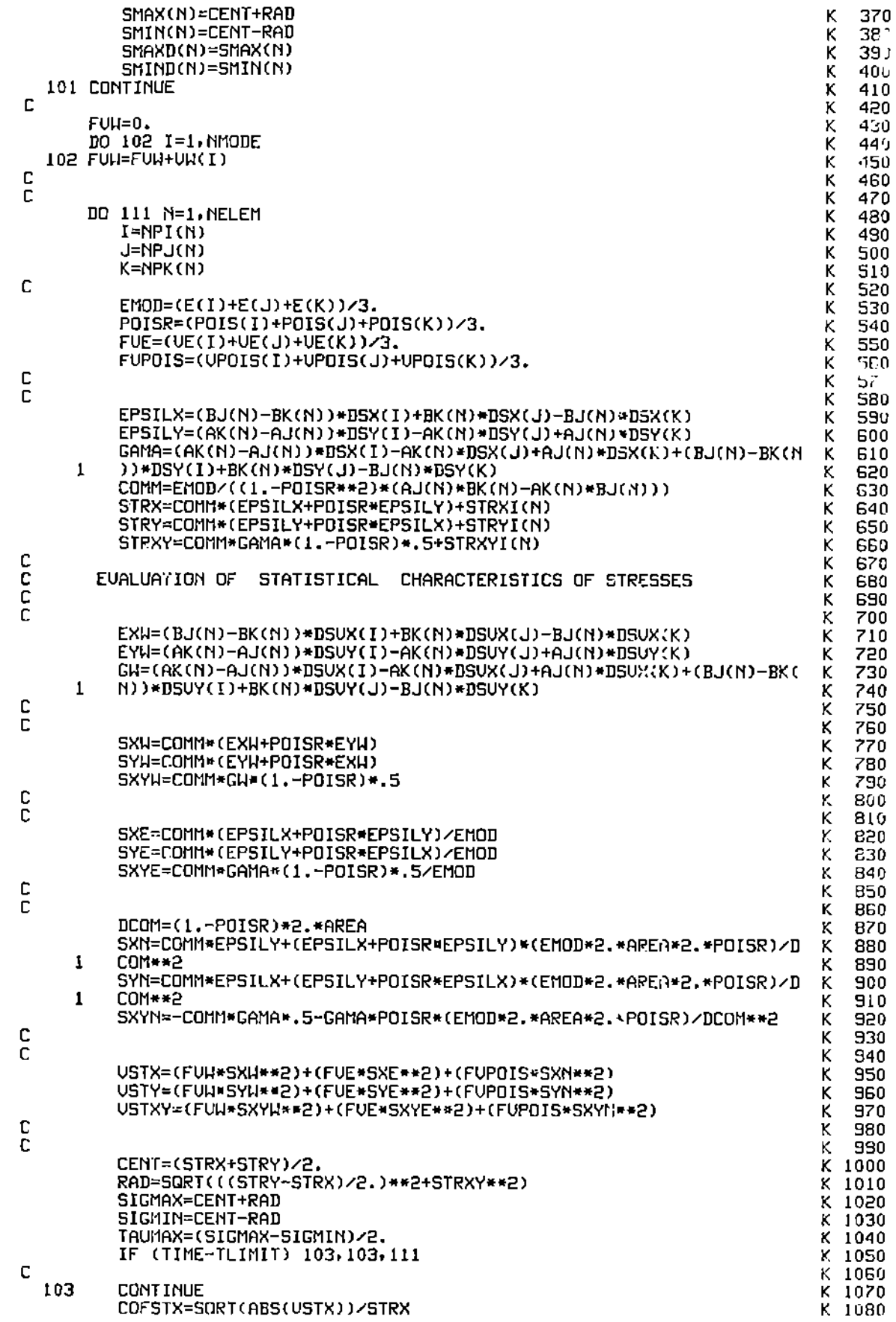

- 
- 

 $\sum_{i=1}^{n}$ 

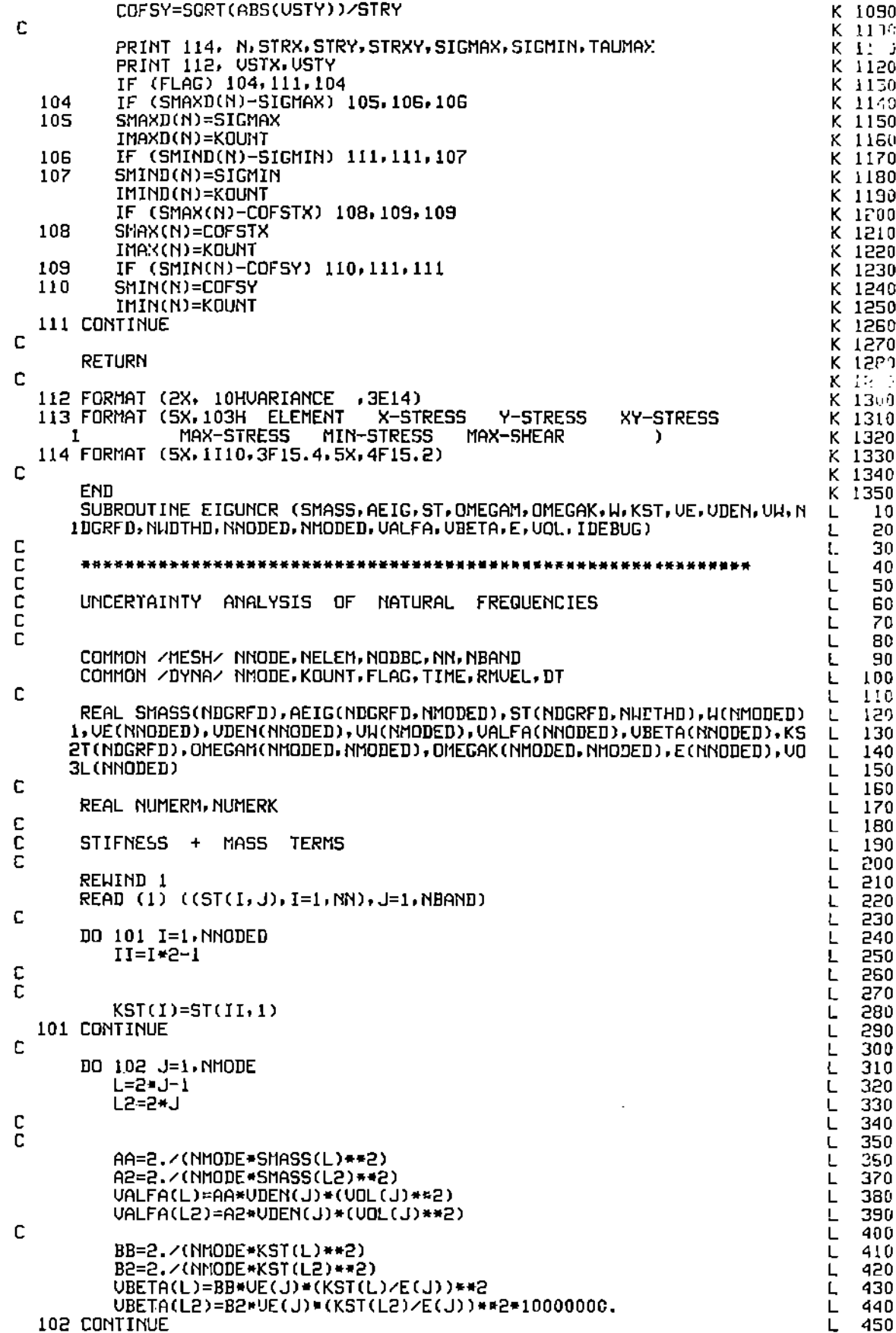

 $\begin{array}{c} 1 \\ 1 \\ 1 \end{array}$ 

l,  $\frac{1}{2}$ 

 $\frac{1}{2}$  $\ddot{\cdot}$ 

 $\begin{array}{c} 1 \\ 1 \\ 1 \\ 1 \end{array}$ 

 $\mathbf{I}$ 

 $\mathbf i$  $\frac{1}{2}$ 

 $\ddot{\cdot}$  $\frac{1}{2}$  $\mathbf{I}$ 

 $v^4$ 

C  $COEF=0.$ L DO 103 I=1, NMODE<br>DO 103 J=1, NMODE L L COEF=COEF+(AEIG(J,I) == 2) = SMASS(J) L C L 103 CONTINUE L c L  $K1 - 1$ L 104 IF (K1.GT.NMDDE) GO TO 106 L c L DO 105 I=1, NMODE Ł C L C L NUMERM=-(AEIG(I,K1)\*\*2)\*SMASS(K1)\*H(K1) L DENOMM=2.\*COEF L c  $\mathbf{L}$ OMEGAM(K1, I)=NUMERM/DENOMM L C Ł NUMERK=-(AEIG(I,K1)\*\*2)\*KST(K1) L DENOMK=2. WH(K1)\*COEF L C L OMEGAK(K1, I)=NUMERK/DENOMK L C L 105 CONTINUE L C L  $K1 = K1 + 1$ L GO TO 104 Г 106 CONTINUE L C L, UMASS=0. L USTIF=0. L  $UH = 0.$ L NMM=NMODE/2 L c L DO 108 II=1. NMM  $\mathsf{L}$  $1 - 11 * 5 = 1$ L DO 107 JJ=1.NMM L J=2\*JJ-1 L UHN=UHN+(OMEGAM(I,J)\*\*2\*UALFA(J)+OMEGAK(I,J)\*\*2\*UBETA(J)) L c  $\mathbf{I}$ UMASS=UMASS+(OMEGAM(I,J)\*\*2\*VALFA(J)) L USTIF=USTIF+(OMEGAK(I,J) \*\* 2\* UBETA(J)) L c L 107 **CONTINUE** L C L PRINT, FUMASS, USTIFF, UMASS, USTIF L  $UH(I)=UHH$  $\mathsf{L}$ 108 CONTINUE L C L C \*\*\*\*\*\*DEBUG\*\*\*\*\*\* L c L IF (IDERUG.EQ.1) GO TO 111 L PRINT , #OMEGAM# L C L 1000 C L 1010 DO 109 [=1, NMODE L 1050 109 PRINT 112, (OMEGAM(I, J), J=1, MMODE) L 1030 PRINT, ≠OMEGAK≠  $L$  1040 DO 110 I=1, NMODE L 1050 110 PRINT 112, (OMEGAK(I, J), J=1, NMODE) L 1060  $\mathbb C$ L 1070 **111 CONTINUE** L 1080 c L 1090 PRINT , \*VARIANCEOFEIGENVALUES\* L 1100 PRINT 112, (UH(I), I=1, NMODE) L 1110 C L 1150  $\mathbf C$ **STOP** L 1130  $\bar{c}$  $L$  1140 **RETURN** L 1150 C L 1160 112 FORMAT (2X, 11F12.6)  $L$  1170

-1

 $\mathcal{A}$ 

460

480 490

500

510

520

53<sub>b</sub>

540

550

560

570

580

590

600

610

620

630

640

ñ.

G.

 $\mathbf{L}$ 

ن . . .

590

700

710

720

730

740

750

760

770

780

790

800

810

820

830

840

850

860

**B70** 

880

890

900

910

920

930

940

950

960

970

**9B0** 

990

÷

þ

 $\bar{a}$ 

 $\overline{1}$ 

 $\ddot{\phantom{a}}$ 

 $\bar{t}$ 

ł

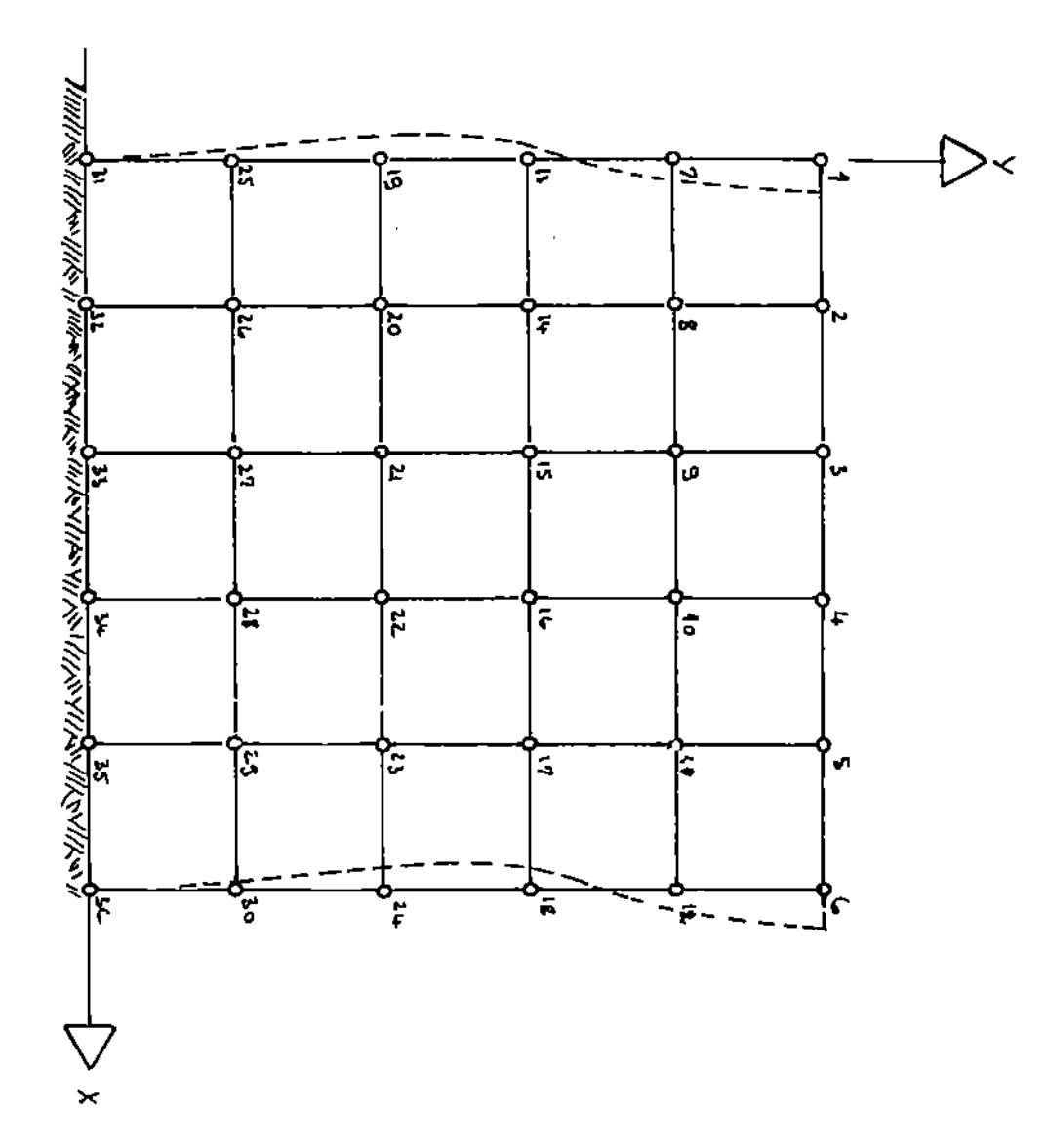

 $\sim$ 

 $2\theta$ 

 $\pmb{\ast}$ 

. . . . . . . *. . . . . . . .* 

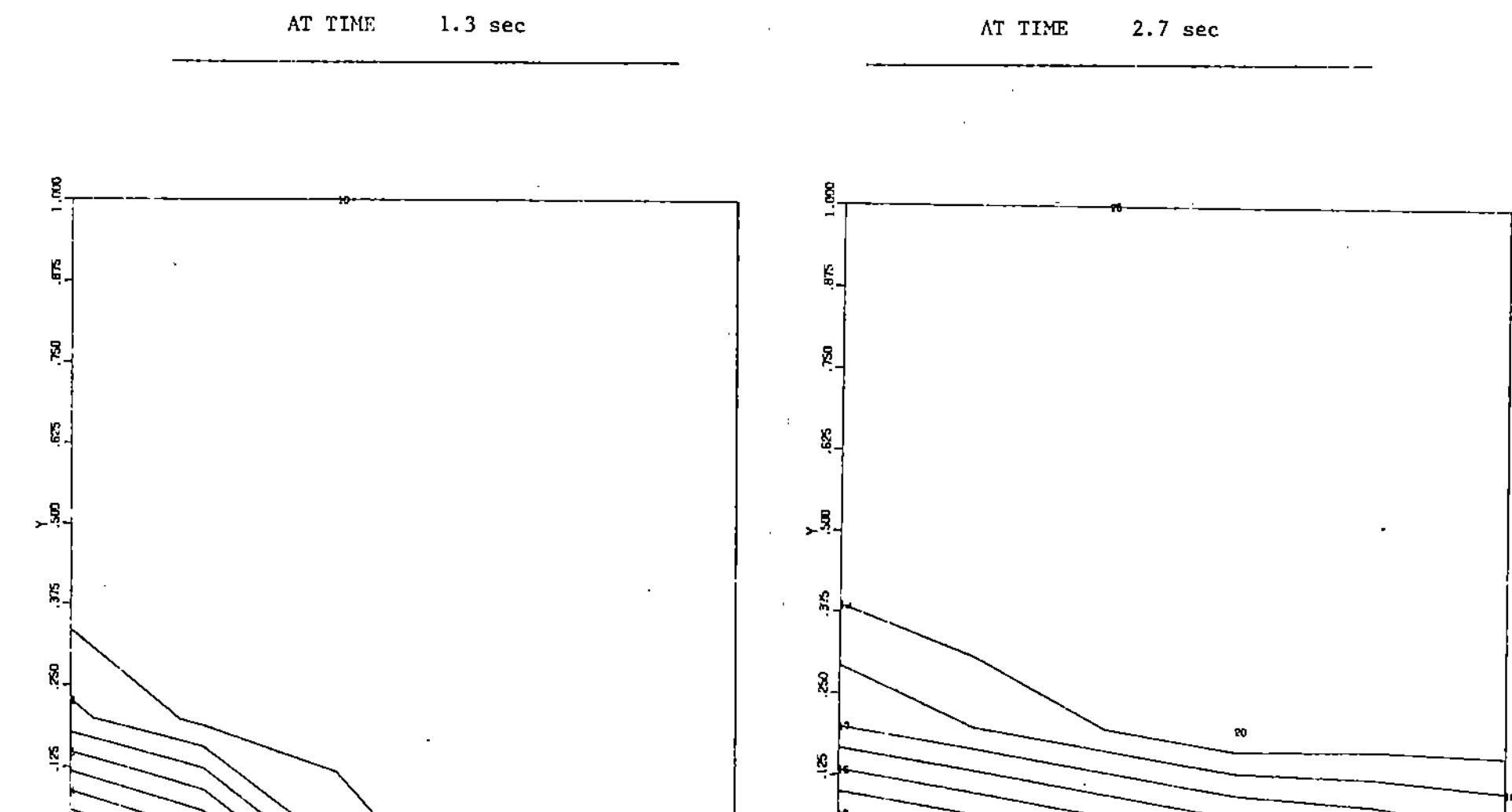

8

.coo

 $125$ 

. အ

္ဒီစာ

.es

.'rso

 $\epsilon \sim$ 

.250

# SPATIAL DISTRIBUTION OF THE DISPLACEMENTS

 $\begin{array}{c} \n\sqrt{1+\frac{1}{2}} \\
\frac{1}{2} \\
\frac{1}{2} \\
\frac{1}{2} \\
\frac{1}{2} \\
\frac{1}{2} \\
\frac{1}{2} \\
\frac{1}{2} \\
\frac{1}{2} \\
\frac{1}{2} \\
\frac{1}{2} \\
\frac{1}{2} \\
\frac{1}{2} \\
\frac{1}{2} \\
\frac{1}{2} \\
\frac{1}{2} \\
\frac{1}{2} \\
\frac{1}{2} \\
\frac{1}{2} \\
\frac{1}{2} \\
\frac{1}{2} \\
\frac{1}{2} \\
\frac{1}{2} \\
\frac{1}{2} \\
\frac{1}{2} \\
\frac{1}{2}$ 

.es

-750

 $.875$ 

 $1.000$ 

SPATIAL DISTRIBUTION OF THE DISPLACEMENTS

.<br>250

 $\frac{1}{12}$ 

 $\frac{1}{125}$ 

Ę

 $_{\rm rot}$